Integrációs tesztelés, rendszertesztelés, validációs tesztelés

Majzik István

Budapesti Műszaki és Gazdaságtudományi Egyetem Méréstechnika és Információs Rendszerek Tanszék http://www.mit.bme.hu/

### Szoftver integráció

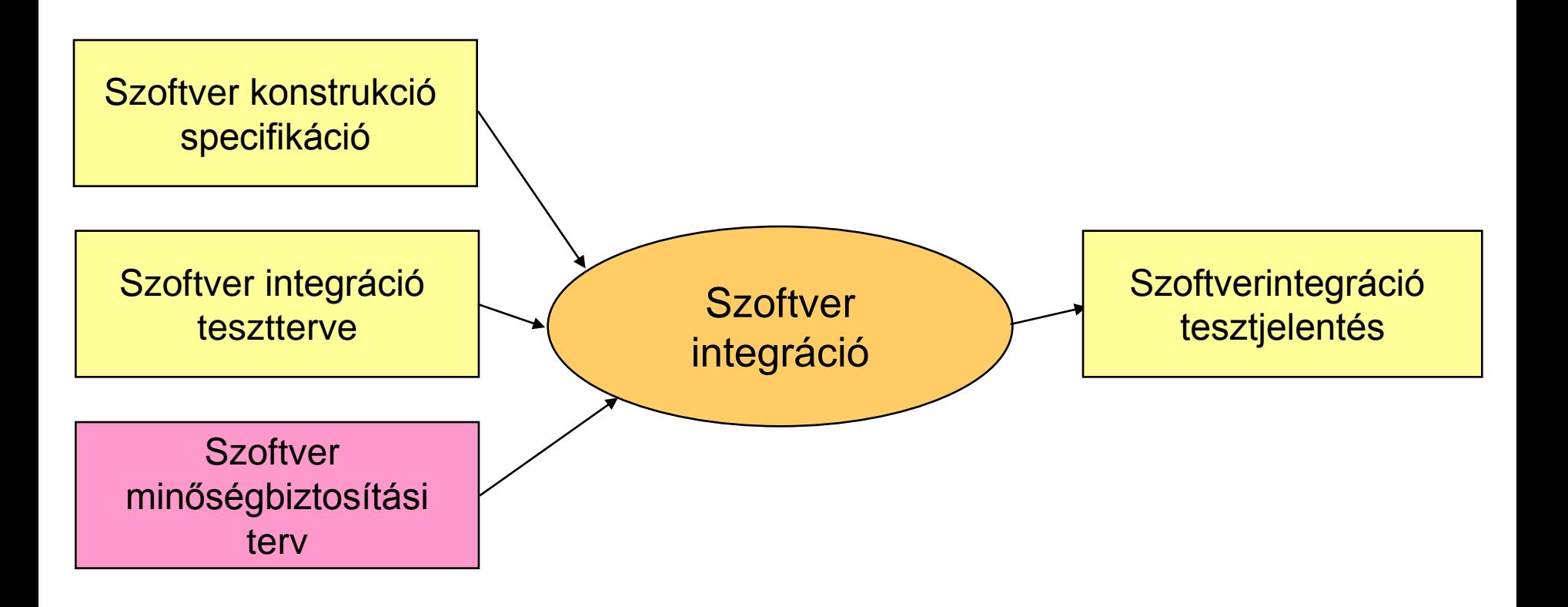

# Szoftvermodulok integrációja

- Cél:
	- Modulok fokozatos kombinációja annak érdekében, hogy az interfészeket és összeillesztett elemeket még a rendszerintegráció előtt tesztelni lehessen.
	- Szisztematikus módszer: Minden együttműködés (interfész használat) tesztje
		- Használati forgatókönyvek alapján
- Tipikus módszerek a szabványokban:
	- Statikus elemzés
	- Dinamikus elemzés és tesztelés
		- Ekvivalencia-osztályok és bemeneti adatfelosztás szerinti teszt
		- Tesztesetek a határérték elemzésből
		- Tesztesetek hibabecslésből és hibakeresésből
	- Valószínűségi tesztelés

### "Big bang" integrációs tesztelés

- Teljes rendszer tesztelése a külső interfészeken keresztül
- Külső teszt végrehajtó
- Rendszer funkcionális specifikációja alapján történik
- Kis rendszerek esetén alkalmazható

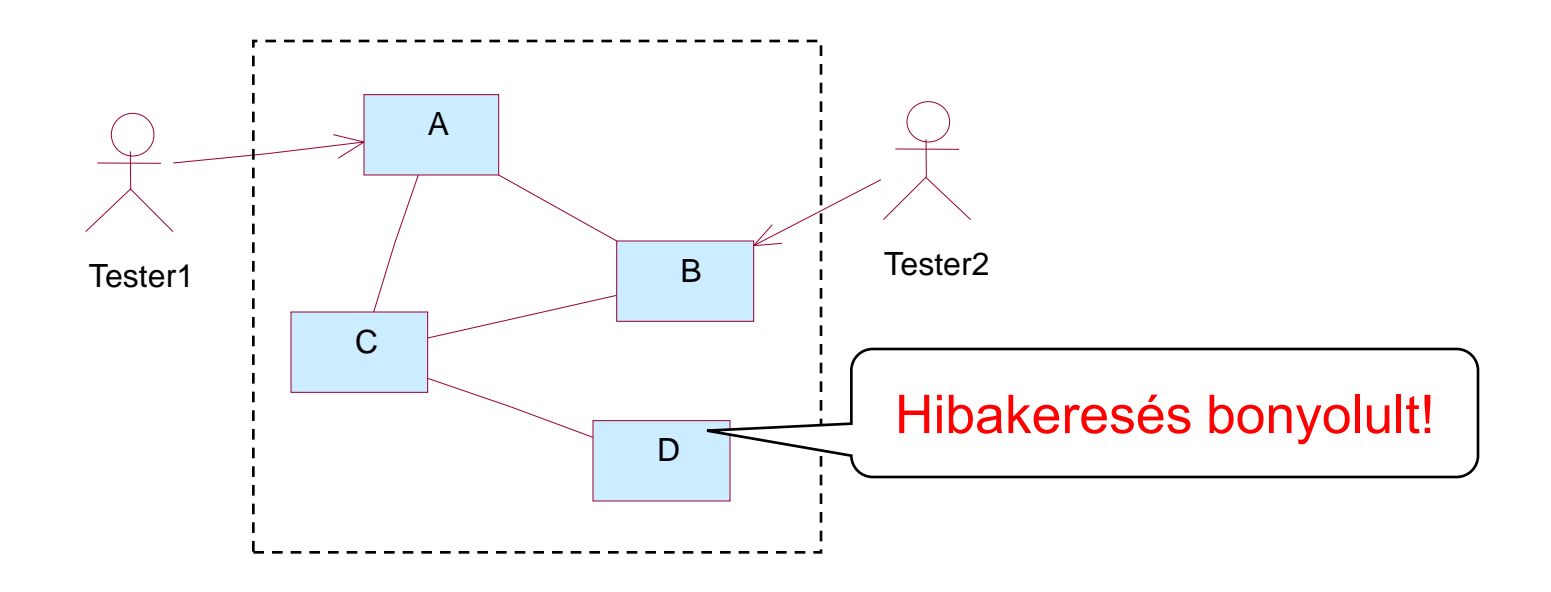

### Inkrementális integráció és tesztelés

- Nagy rendszerek esetén megkönnyíti a hibakeresést
- Modul hívási hierarchia (ideális eset):

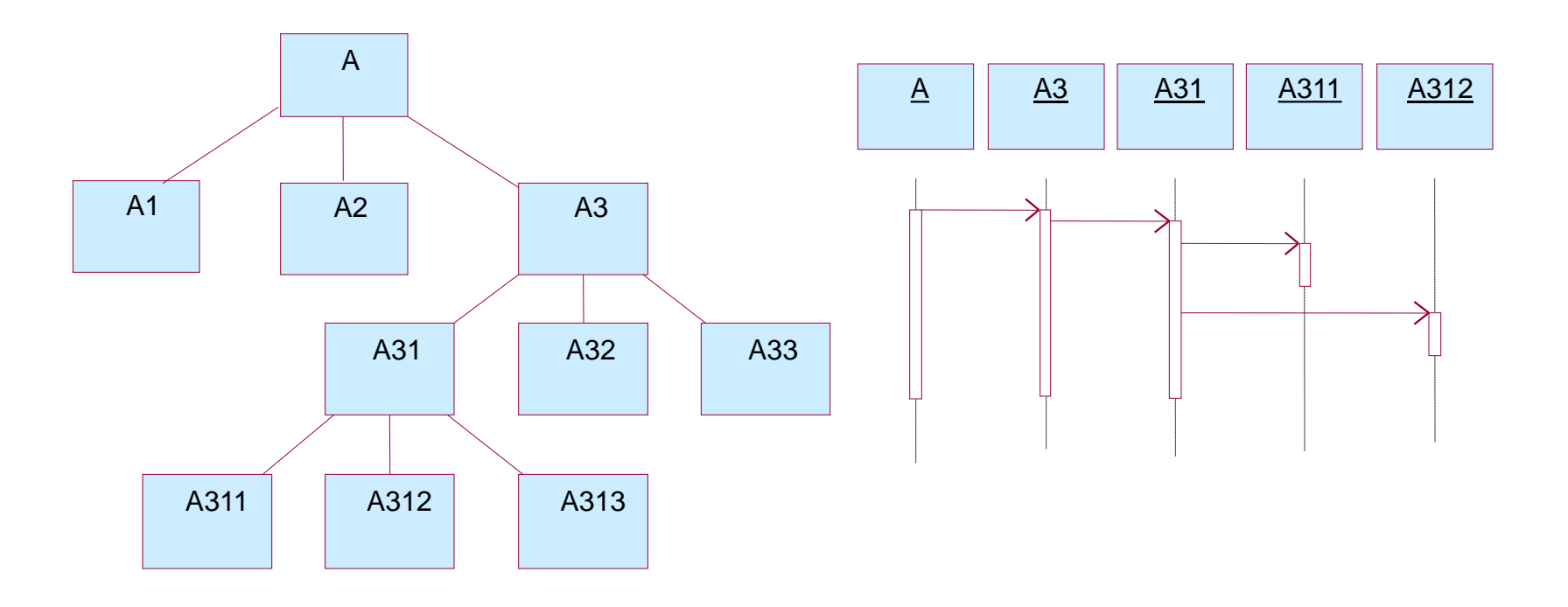

### Modulok izolációs tesztelése a modul hierarchiában

- Modulok egyenként, elszigetelten teszteltek
- Teszt végrehajtó és teszt csonkok szükségesek

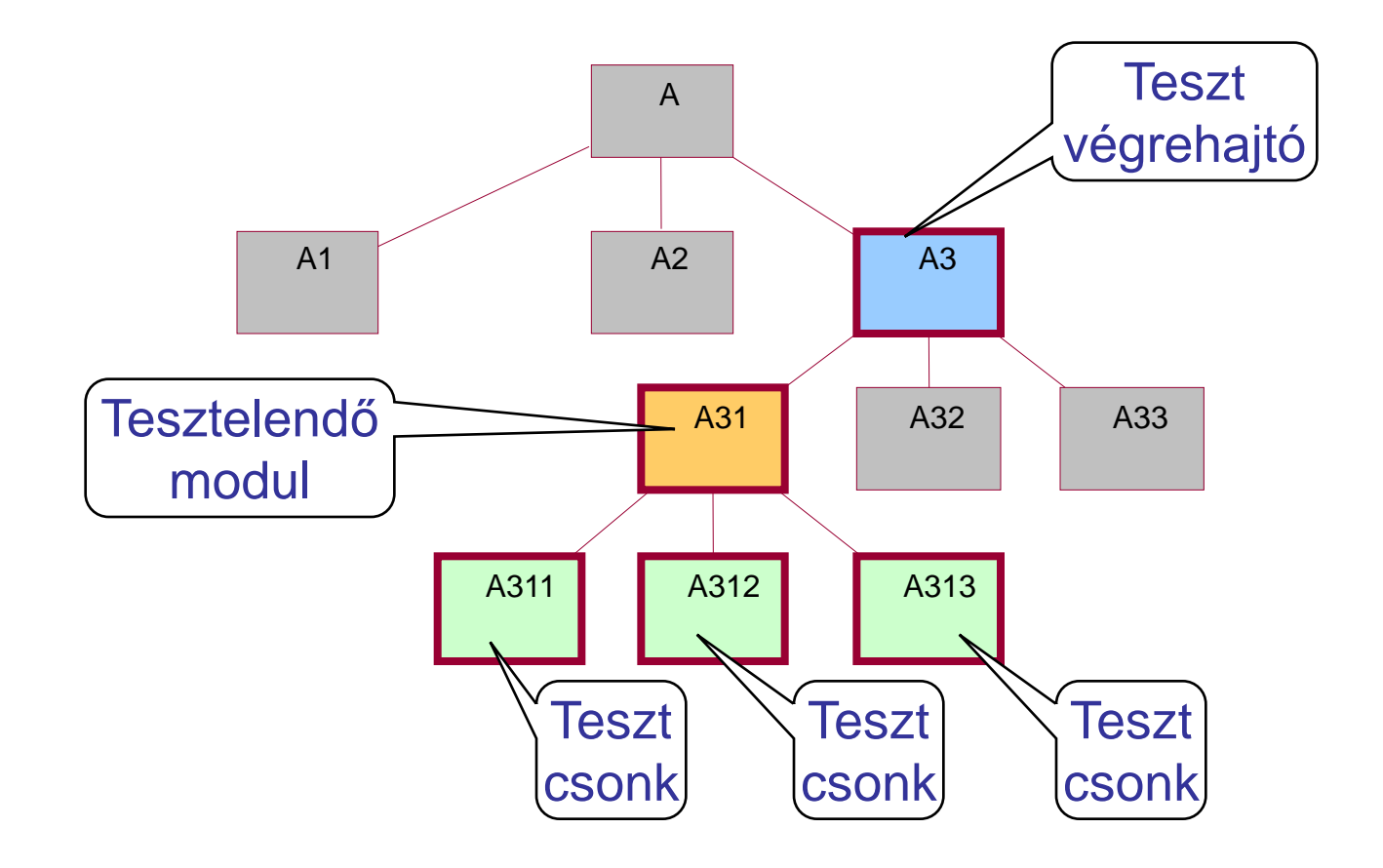

Általános probléma: Függőségek kezelése

- Sokféle technika a helyettesítésre
	- Ld. "isolation frameworks" (pl. Mockito, JMock, …)
	- Összefoglaló név: Test double
- Stub (csonk)
	- Rögzített válaszok adott hívásokra
	- SUT állapotának ellenőrzésére
- Mock
	- Elvárt és ellenőrzött viselkedés
	- SUT interakcióinak ellenőrzésére (hányszor, milyen paraméterű hívás …)
- Dummy
	- Nem használt ("kitöltő") objektum
- Fake
	- Működő, de nem az "éles" objektum

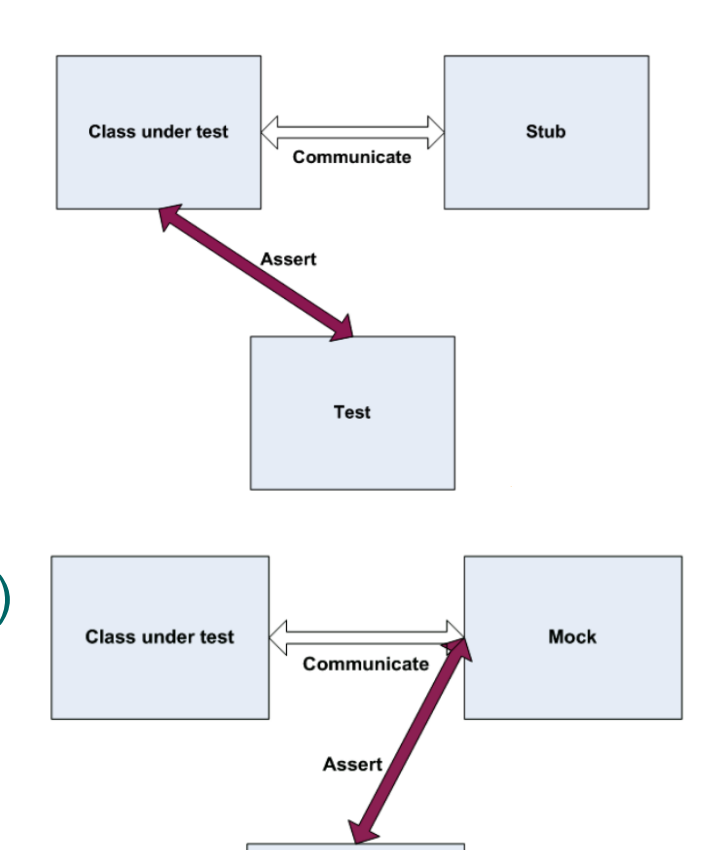

**Test** 

Alulról felfelé történő integrációs tesztelés

- Tesztelendő modul a már tesztelteket használja
- Teszt végrehajtó szükséges
- Integrációval párhuzamosan megtehető
- Modul módosítás: Felette lévők tesztjére hatással van

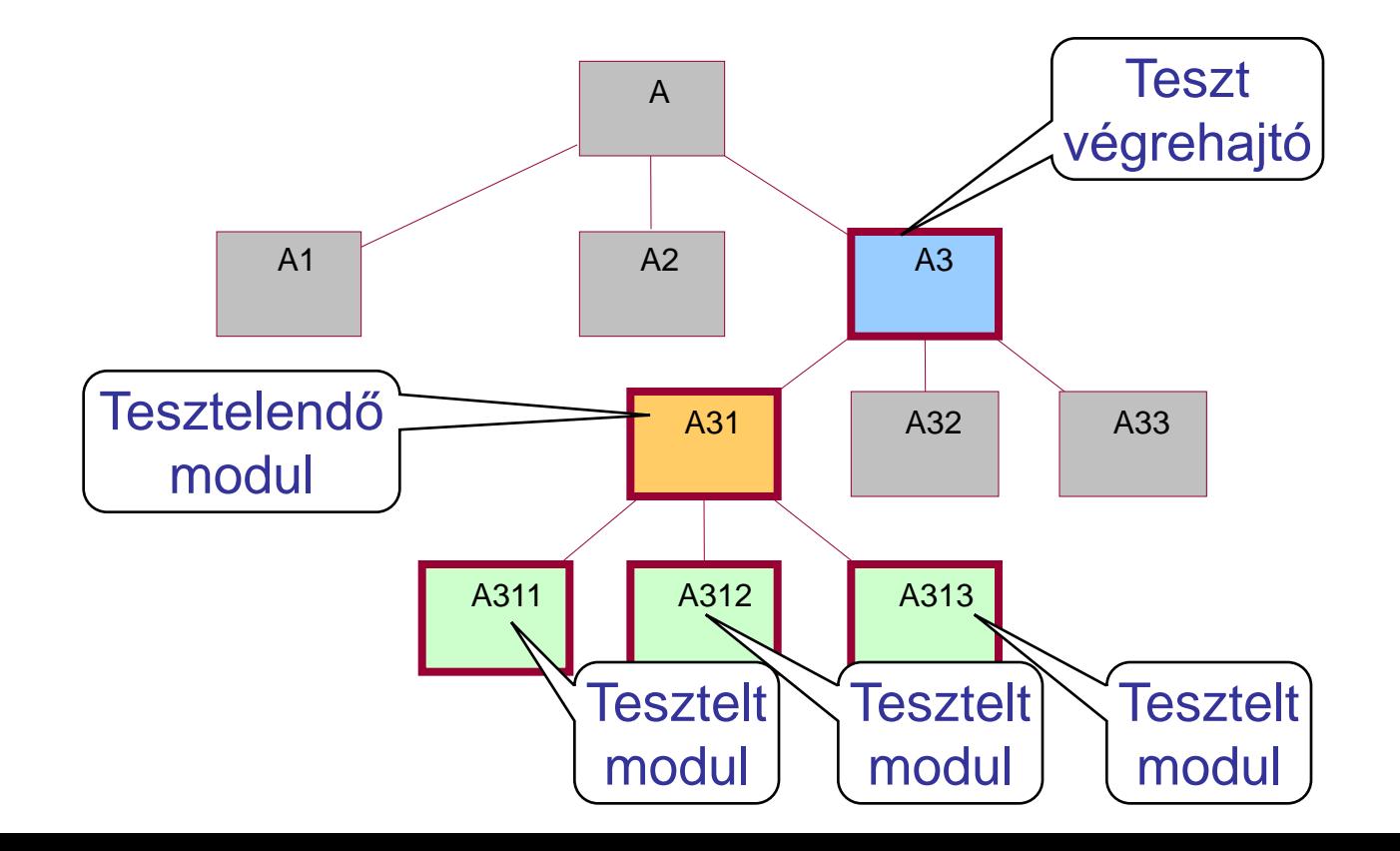

### Felülről lefelé történő integrációs tesztelés

- Modulok a hívó modulokból kerülnek tesztelésre
- Csonkok helyettesítése tesztelendő modulokkal
- Erősen követelmény-orientált ("fentről" tesztelünk)
- Modul módosítás: Alatta lévők tesztelését módosítja

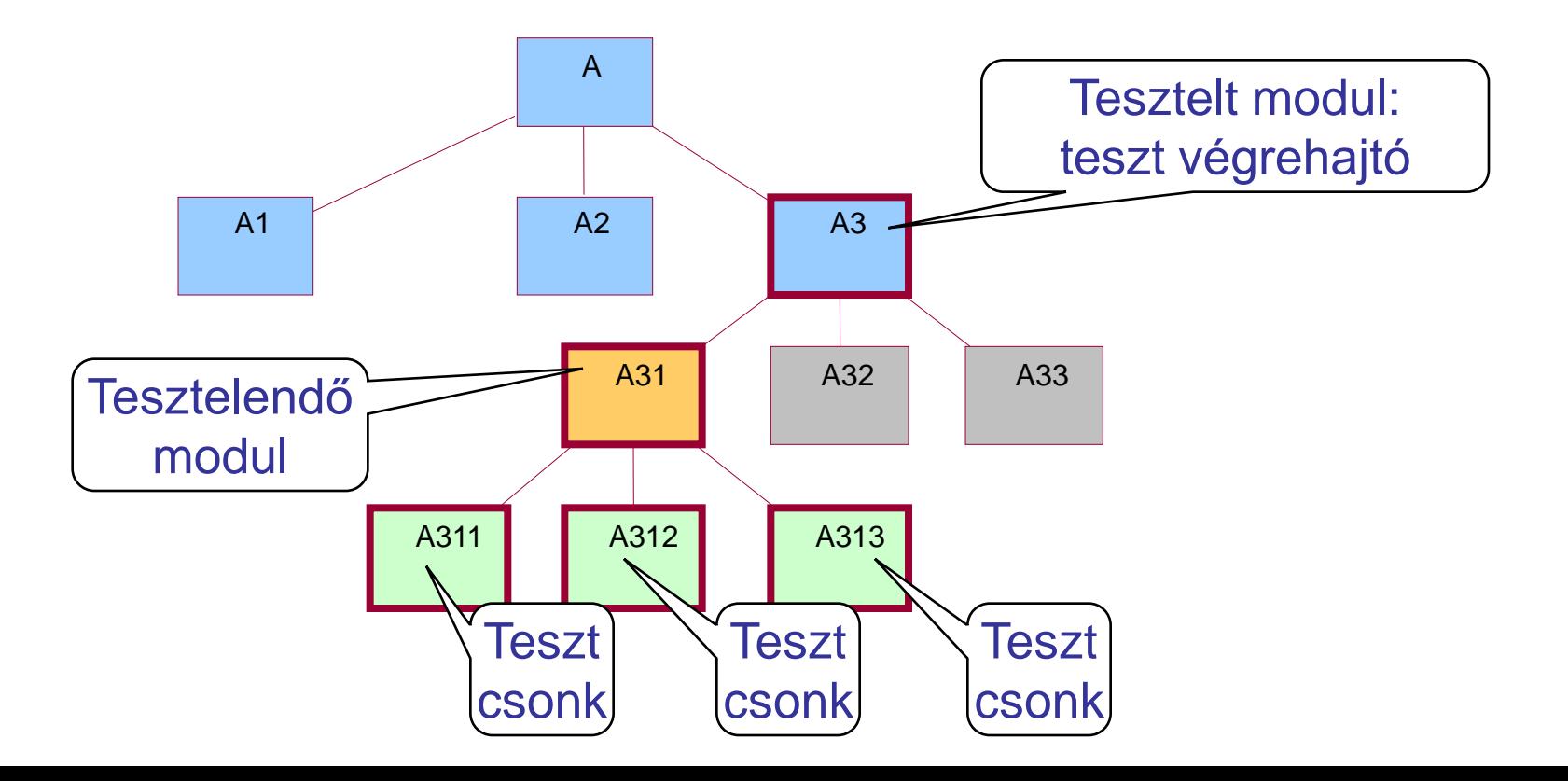

# Összehasonlítás

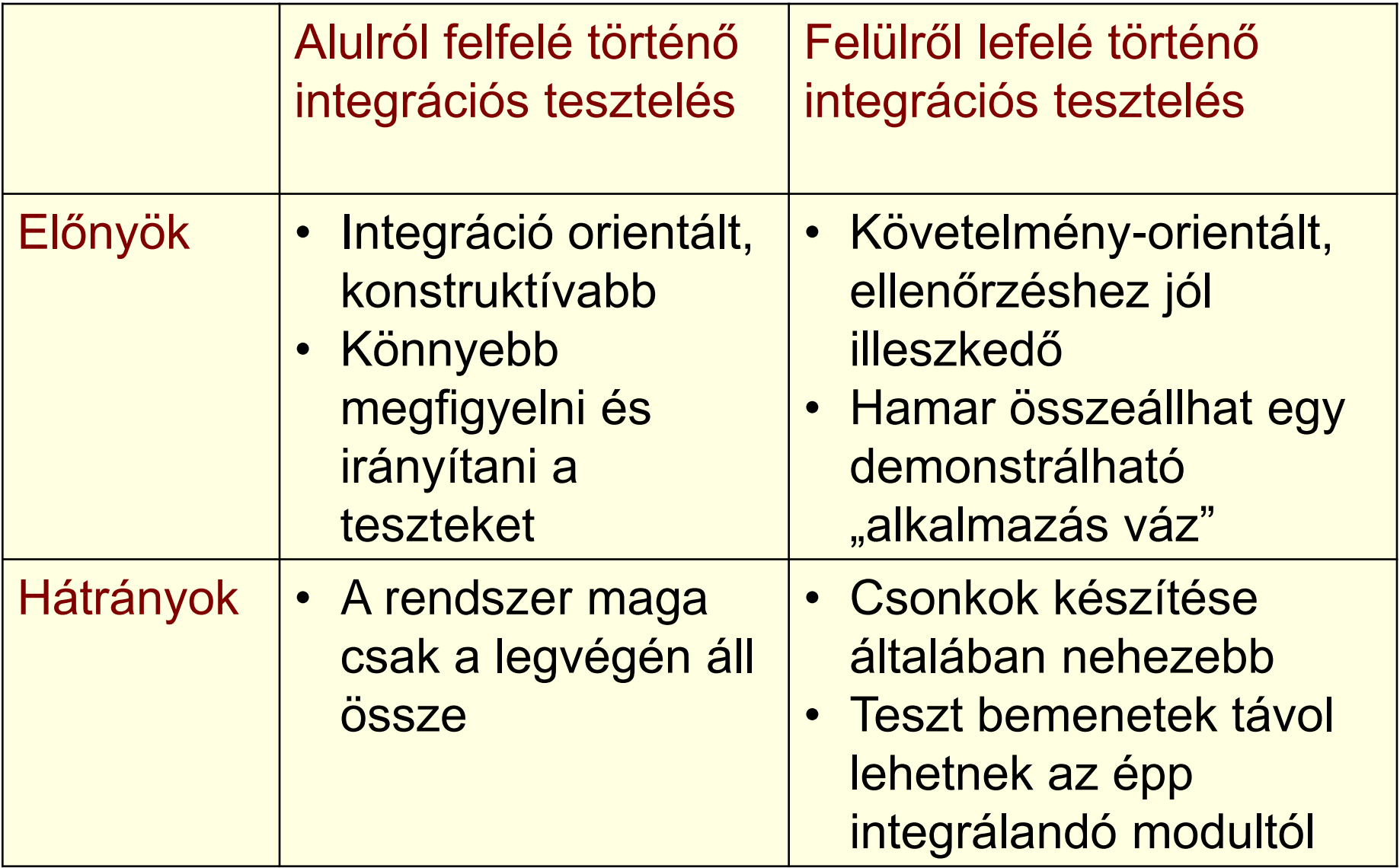

### Futtató rendszer integrációja

- Motiváció: Nehéz csonkokat írni a futtató rendszerhez – Pl. OS, RT-OS, taszk ütemezés ...
- Stratégia:
	- 1. Alkalmazás modulok integrációja és tesztelése felülről lefelé, a futtató rendszer szintjéig
	- 2. Futtató rendszer alulról felfelé történő tesztelése
		- Funkciók izolációs tesztelése
		- "Big bang" tesztelés az alkalmazás hierarchia legalsó rétegével integrálva
	- 3. Alkalmazás és futtatórendszer integrációja, a felülről lefelé történő tesztelés befejezése

Eszközök az integrációs teszteléshez

- Wrapper (csomagoló) kódrészletek
	- "Before" wrapper: A hívás végrehajtása előtt
		- Paraméterek vizsgálata
		- Hívási szekvencia ellenőrzése
	- "After" wrapper: A hívás végrehajtása után
		- Visszaadott érték ellenőrzése vagy módosítása
	- "Replace" wrapper: A hívott helyettesítése
		- Teszt csonk megvalósítás

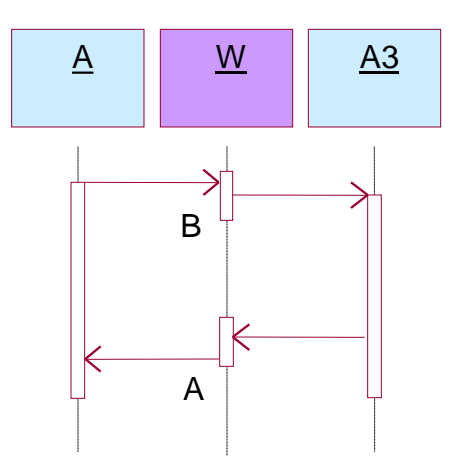

### Szoftver-hardver integráció

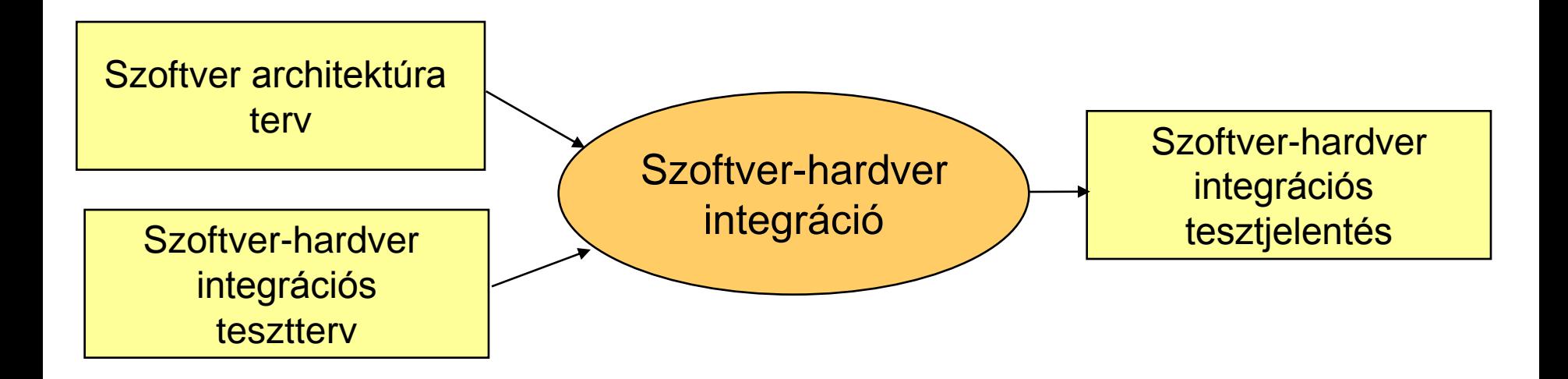

### Szoftver-hardver integráció

- Célok: Szoftver és hardver "összekapcsolása"
	- Együttműködésük megfelelőségének bizonyítása
		- Funkcionalitás és teljesítmény szempontjából (pl. elosztott rendszerben)
		- Hibahatások szempontjából (pl. biztonságkritikus rendszerben)
	- Szoftver-hardver integrációs tesztterv alapján
- Módszerek a szabványokban:
	- Funkcionális és "fekete doboz" tesztelés
		- Ekvivalencia-osztályok és bemeneti adatfelosztás teszt
		- Határérték elemzés
		- Tesztesetek ok-okozati diagramokból
		- Folyamatszimuláció
		- Prototípus készítés
	- Teljesítménytesztelés
		- Válaszidő- és memóriakikötések tesztelése
		- Teljesítmény követelmények tesztelése
		- Lavina- / stressz tesztelés

Gyakran használt technológia: Monitorozás

- Megfigyelendő:
	- Időadatok, kommunikáció, szinkronizáció, …
	- Memóriafoglalás, CPU terhelés, …
- Feladatok:
	- Információ hozzáférés: Felműszerezés
		- Szoftver úton: Extra utasítások beszúrása
		- Hardver úton: Csatlakozás a rendszer buszra, kimenetekre
	- Információ szűrés: Triggerelés
		- Szoftver úton: Extra utasítások megoldják
		- Hardver úton: Busz forgalom, jelek figyelése
	- Információ tárolás: Regisztrálás
		- Szoftver úton: Naplózás szoftver modulból
		- Hardver úton: Jelek mintavételezése ("logikai analizátor")

# Általános monitorozási séma

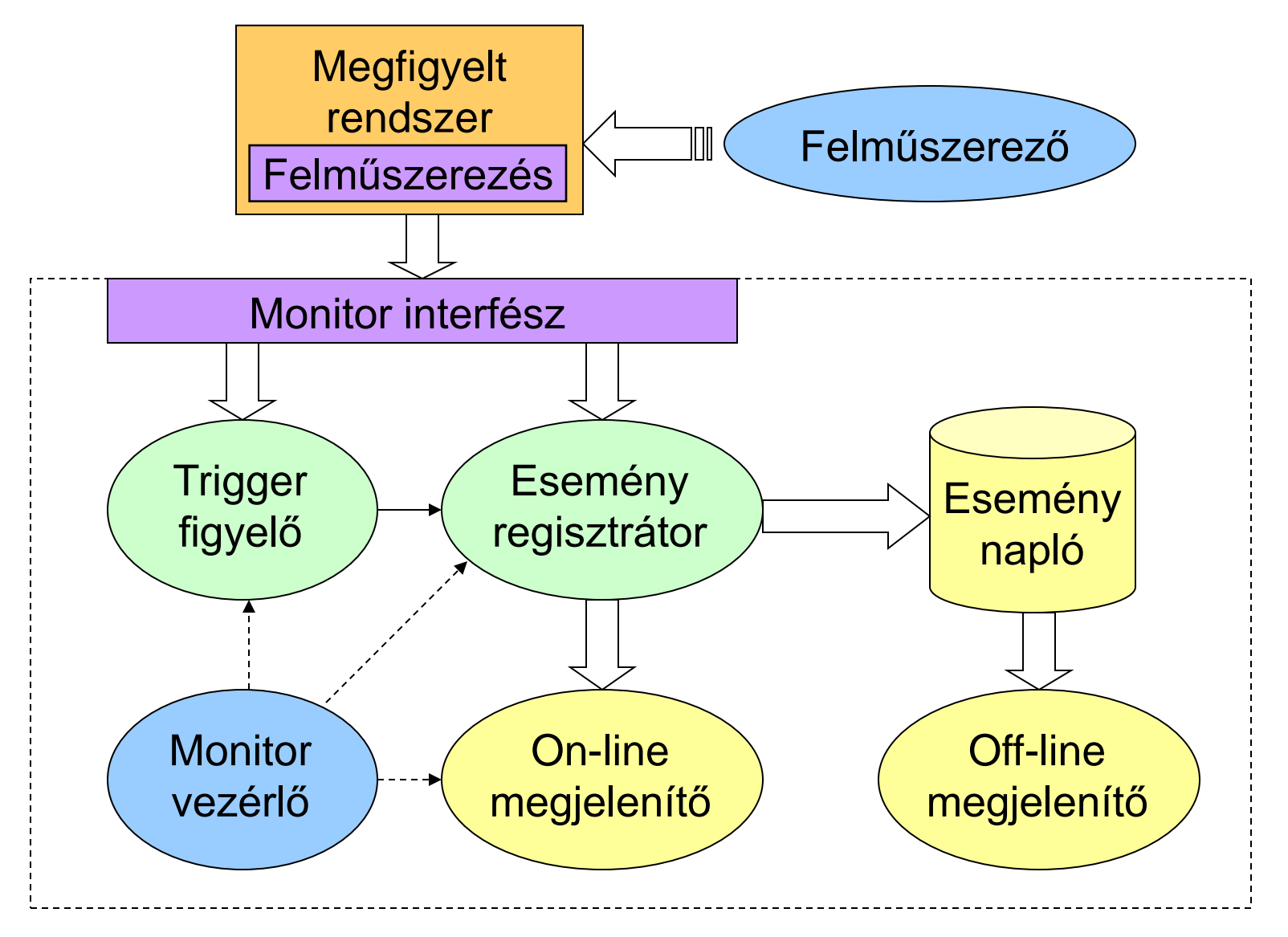

### Előfeldolgozás (felműszerezés)

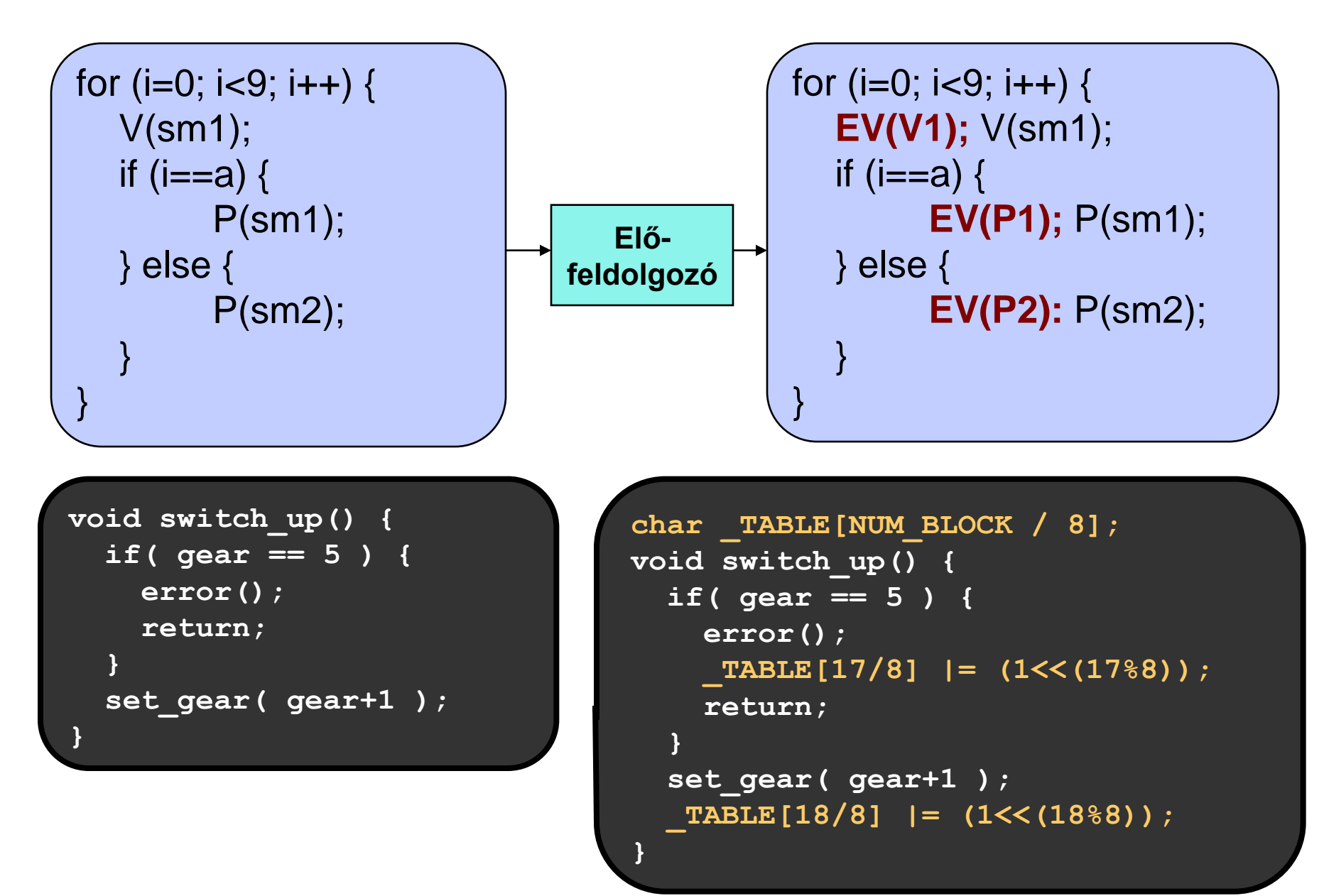

### Monitorozás problémái

### • Beavatkozás:

Ha a rendszer erőforrásait használjuk, akkor megváltoztatjuk a rendszer viselkedését

- Példa: Időzítések, eseménysorrend eltérő lesz
- Megoldás: Hardver monitorozás, korrekció, bennhagyás
- Szemantikai hézag:

A megfigyelt információ különbözik a szükséges információtól

- Példa: Processzor buszjelekből szemafor műveletekre következtetni
- Megoldás: Rugalmas (szoftver) triggerelés vagy off-line analízis
- Globális jellemzők származtatása: Elosztott rendszerek esetén a lokális információból globális jellemzők
	- Példa: Körkörös várakozás detektálása
	- Megoldás: Központi monitor, lokális monitorok szinkronizálása

# Általános megoldások áttekintése

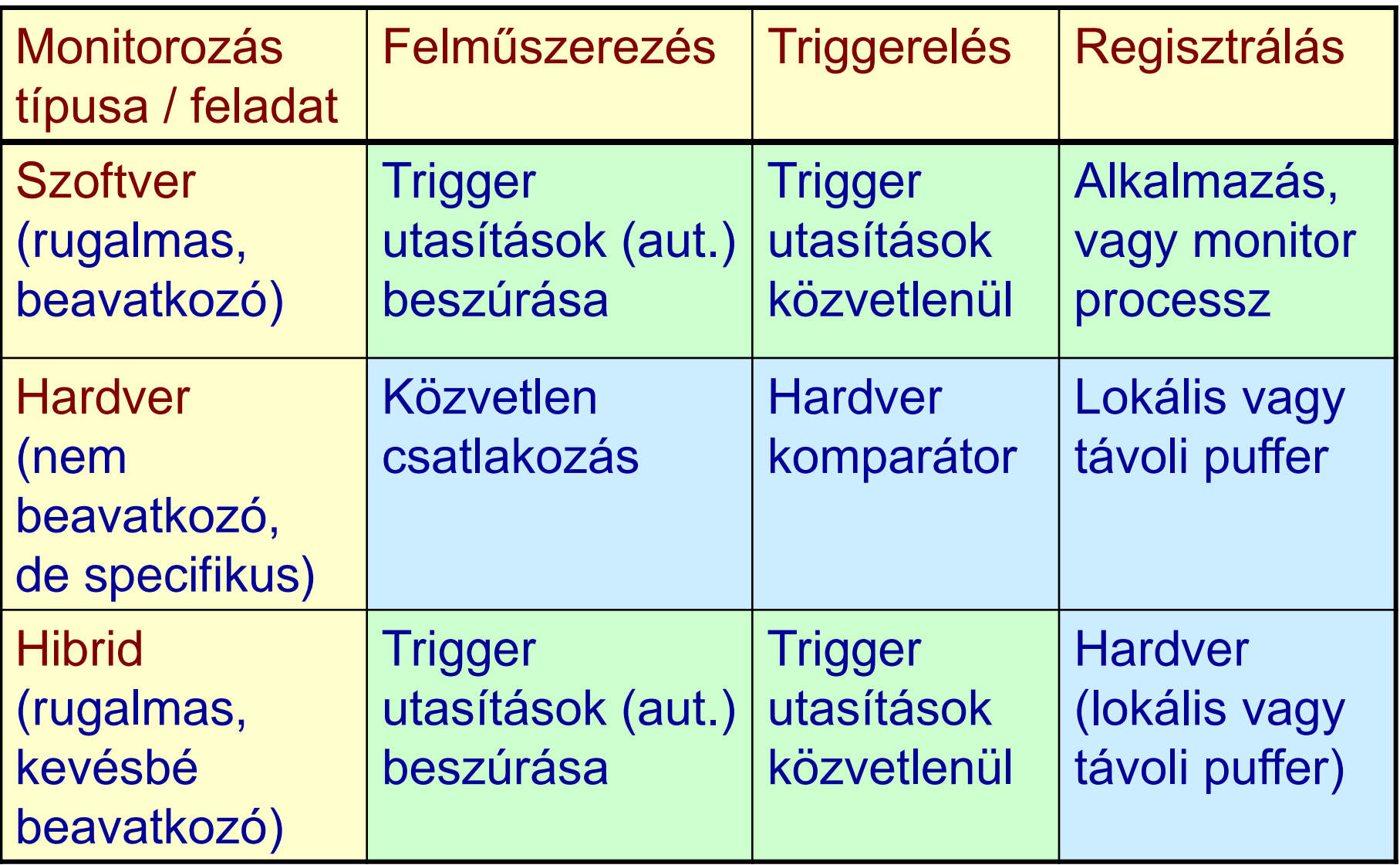

### Példa: Hardver monitorozás

### **Lauterbach** TRACE32

- Bus trace, program trace
- 512 Kframes trace memory
- 94 channels

record run address

I۴ 692

add

b

 $_{\text{cmp}}$ 

 $\mathbf{bqt}$ 

mov

**B::TRace.List**  $\mathscr{D}$  Setup...  $\boxed{\mathbf{Q}}$  Goto...

00000023 F

-00000022

00000021

-00000020 |f

693 694

00000018 |f

-00000019

696

• 36 bit time stamp 25 ns resolution

Find...

**TH** Chart

 $r3, r3, r7$ 

T:00001BBE fetch

T:00001BC0 fetch

T:00001BB0 fetch

T:00001BB2 fetch

T:00001BB4 fetch

**Øx1BBE** 

r4,#0x0

T:00001BB6 fetch

Øx1BBØ

r3,#0x12

 $cu<sub>c</sub>$ le

 $\Leftrightarrow$  More

 $\mathbf d$ .

3101

E7ED

2B12

2400

while  $(k)$ 

DC04

4805

У

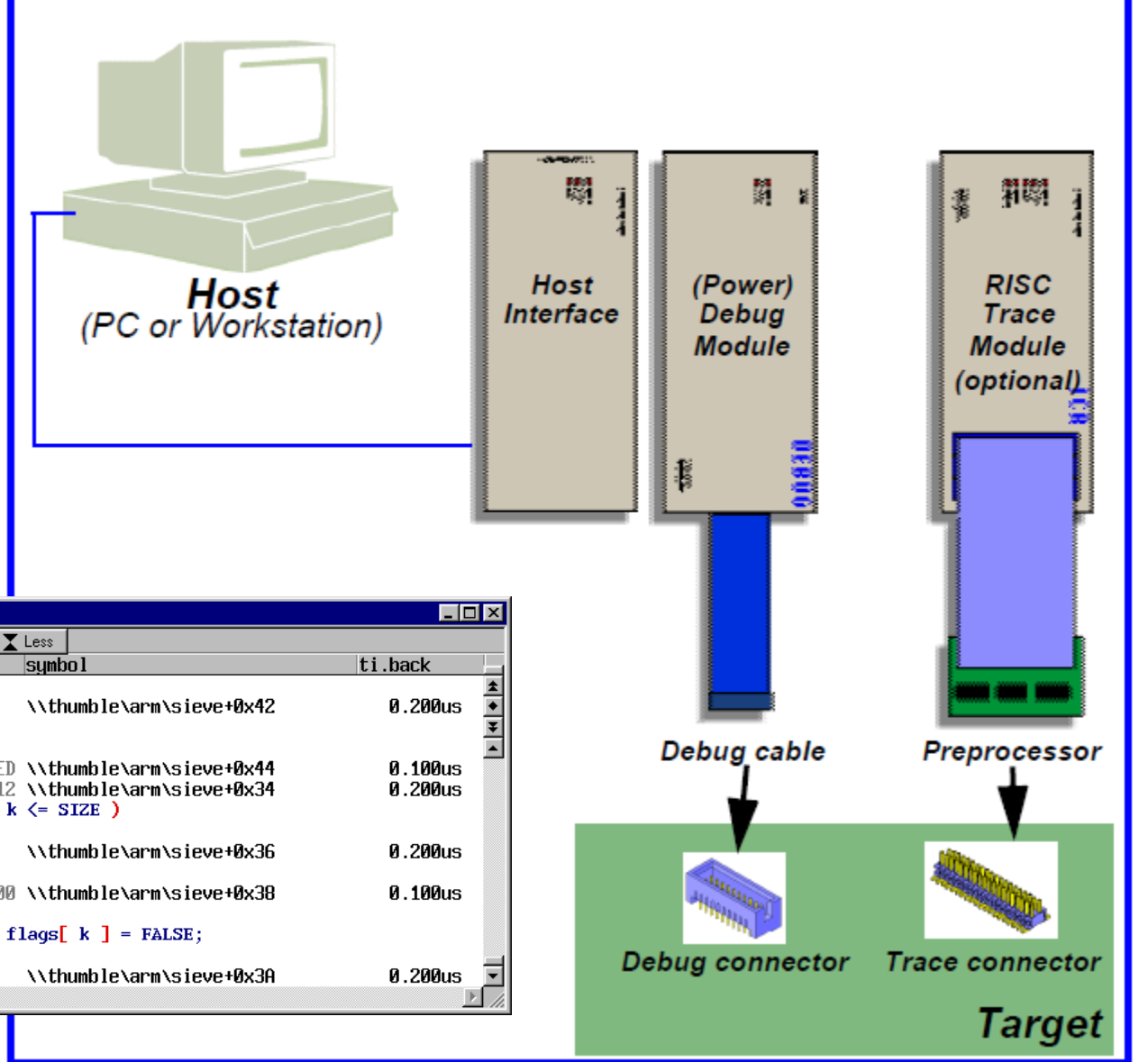

### Példa: Szoftver monitorozás

- Profilerek:
	- Függvényhívási hierarchia felderítése, hívási gyakoriság hozzárendelése
	- Az egyes függvényekben eltöltött idő hozzárendelése  $\rightarrow$  mit érdemes újraírni, optimalizálni
	- Annotált forrás: programsorok végrehajtási gyakorisága
	- Célkörnyezetben futtatva használhatók az eredmények
- Példa: gprof
	- Program felműszerezése: speciális fordítás cc -pg prog.c -o prog (opció; gcrt0.o, libc\_p.a)
	- Futás közbeni adatgyűjtés: adat file-ok (gmon.out)
	- Off-line kiértékelés: gprof prog gmon.out

### Példa: gprof jelentés: Flat profile

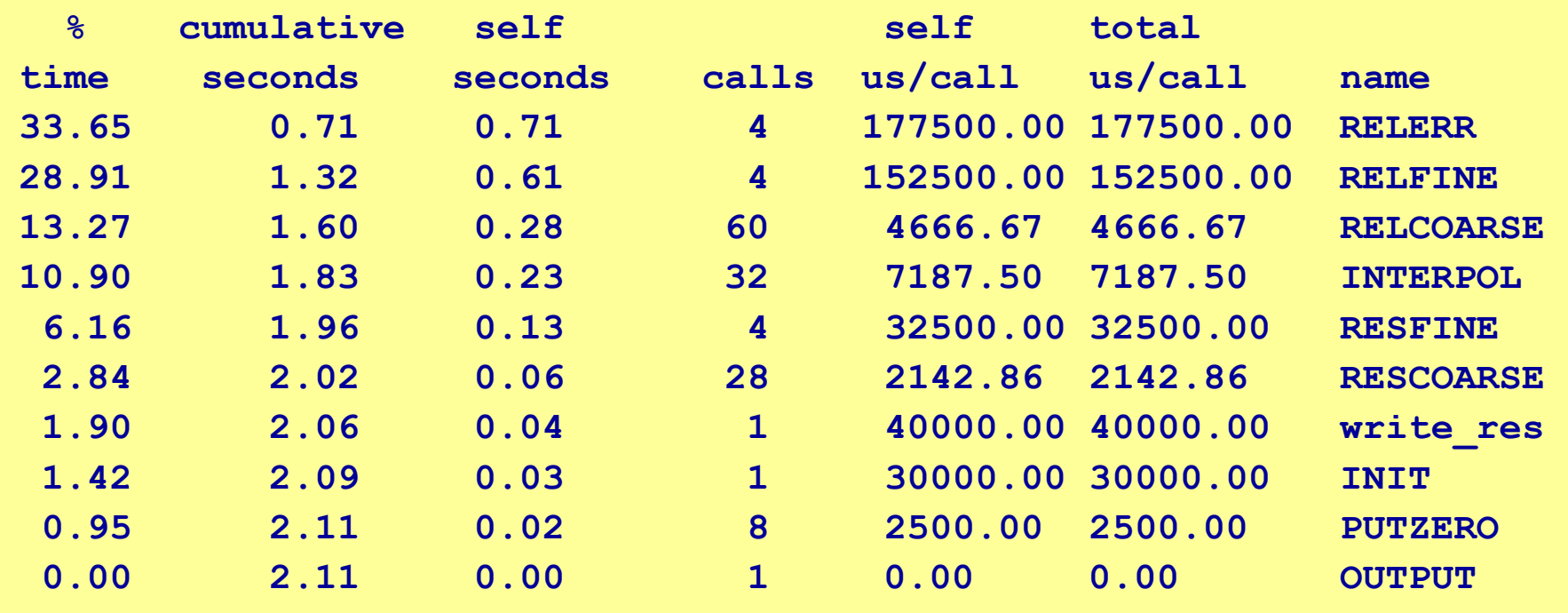

• Time: Percentage of the total running time of program used by this function

- Cumulative seconds: Sum of the seconds accounted for by this function and those listed above it
- Self seconds: The number of seconds accounted for by this function alone
- Self us/call: The average number of microseconds spent in this function per call
- Total us/call: The average number of microseconds spent in this function and its descendents per call

### Példa: gprof jelentés: Call graph

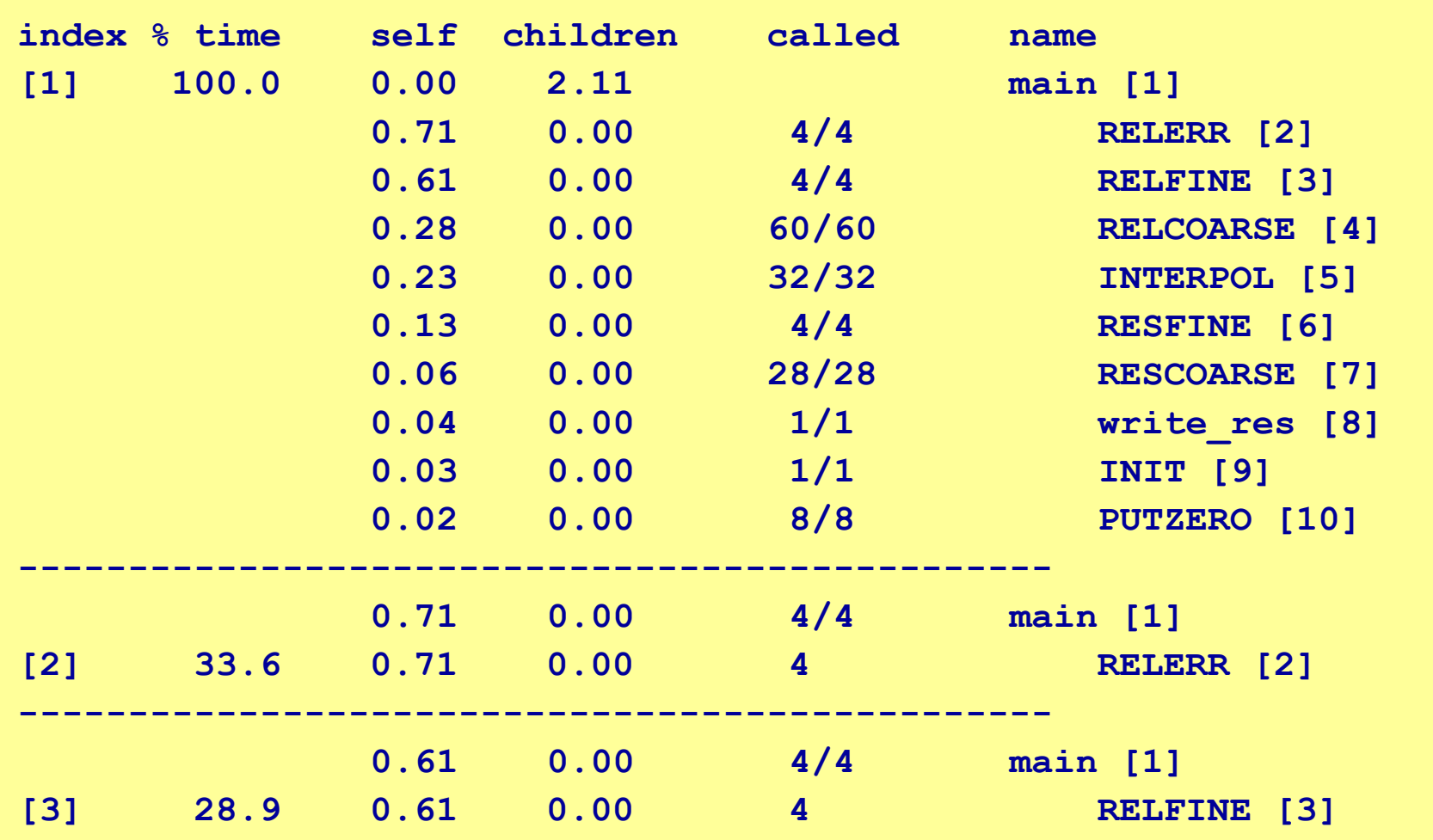

• Self: Total amount of time spent in this function

• Children: Total amount of time propagated into this function by its children

• Called: Number of times the function was called

### Példa: Monitorozás megvalósítása AOP-vel

- A monitorozás a teljes szoftvert "átszövő" beavatkozás
	- Naplózás, nyomkövetés, hibakezelés is ilyen
	- Sok helyen kellene beavatkozni, módosítani
- Beavatkozások modularizálása ún. aspektusokban
	- Megadható a beavatkozás helye (reguláris kifejezés)
		- Vágási pont (pointcut): hová kell kapcsolódni?  $\rightarrow$  kapcsolódási pont (join point): aspektus interakció helye pl. send\*() - minden send kezdetű metódus
	- Újrahasználható beavatkozás (viselkedés)
		- Beavatkozás (advice): mit kell ott csinálni? PI. naplófájlba írás a send<sup>\*</sup> () végrehajtásáról
- Fordítás során:
	- Aspektus és eredeti kód összefésülése (felműszerezés)

### Példa: Aspektus-orientált programozás

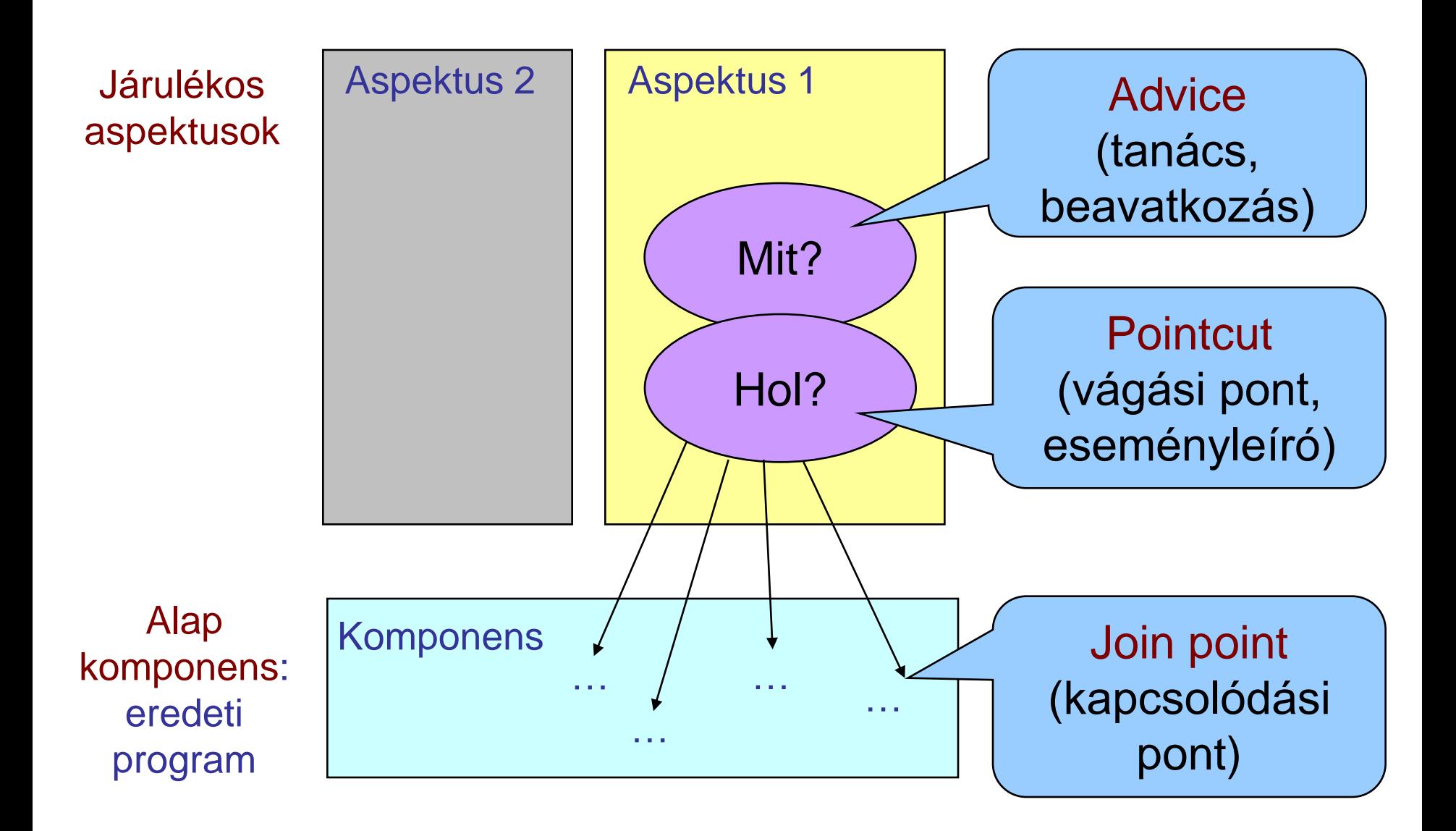

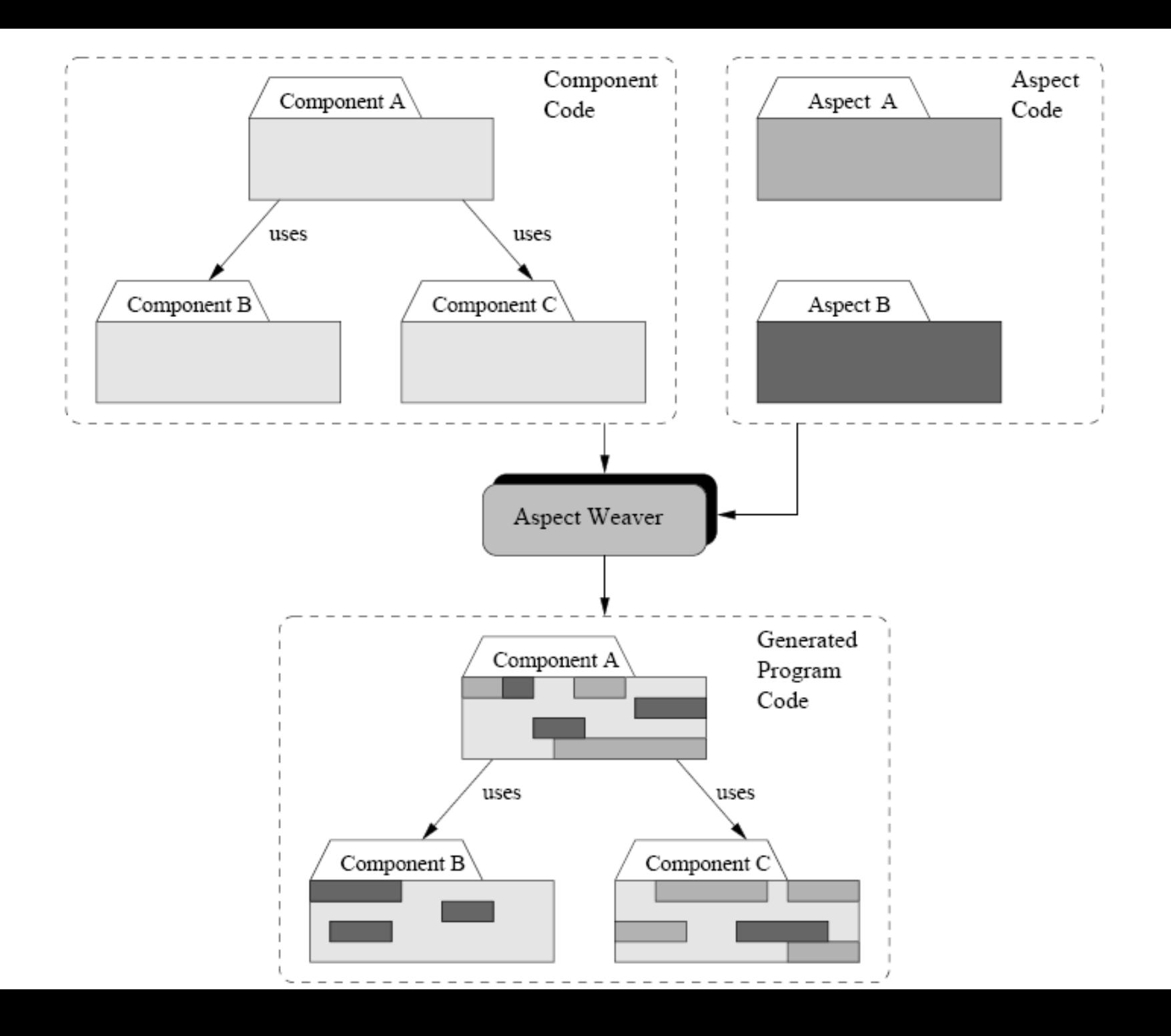

### Példa: Aspektus-orientált minta

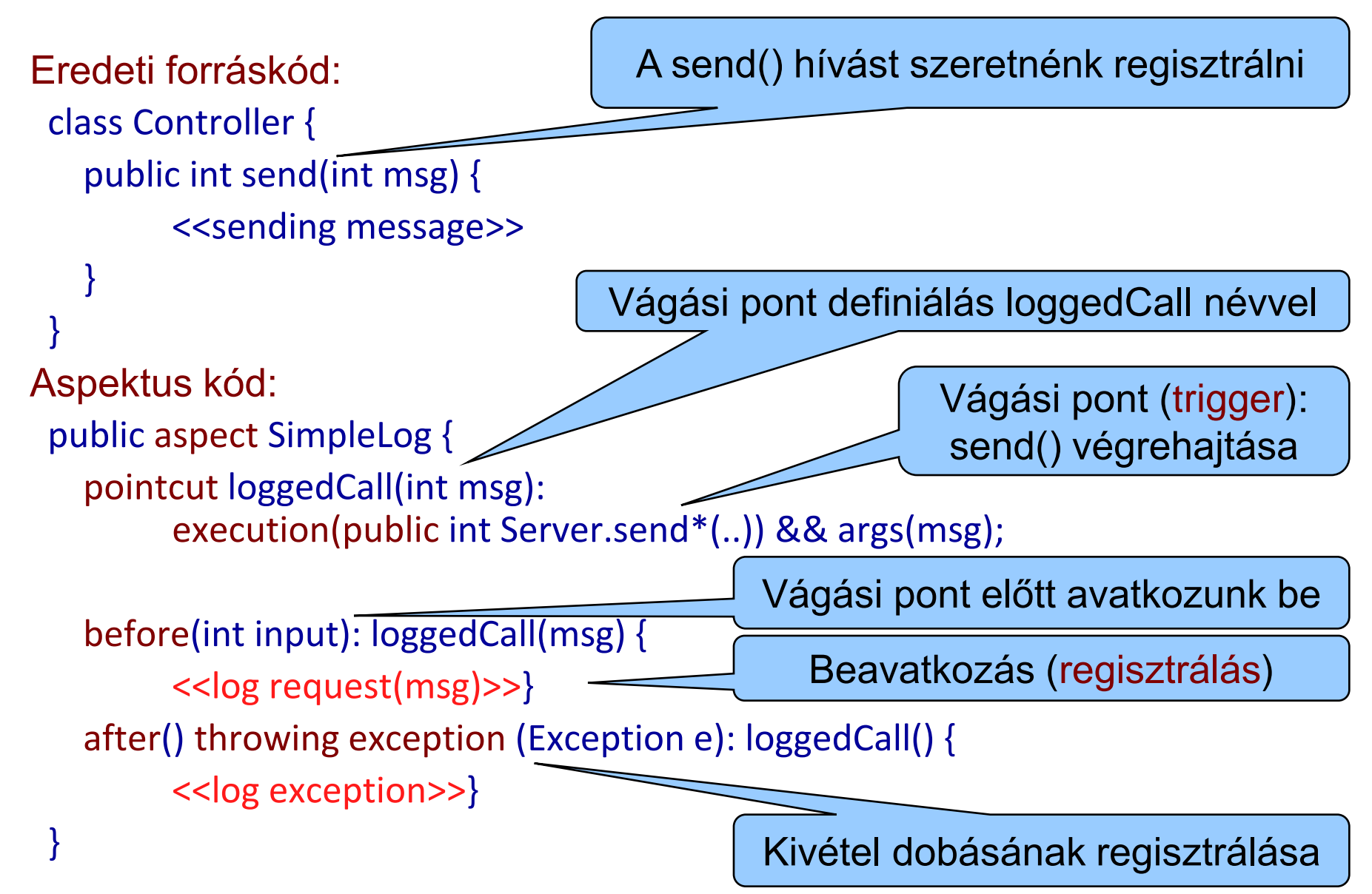

### Rendszertesztelés

Tesztelés a rendszerszintű specifikáció alapján

- Jellemzők:
	- Hardver-szoftver integráció után végezhető
	- Funkcionális tesztek + nem-funkcionális jellemzők tesztje is
- Kiemelhető:
	- Adat integritás vizsgálata
	- Felhasználói profil figyelembe vétele (terhelés)
	- Rendszer alkalmazhatósági korlátok megállapítása (erőforrás-használat, telítődés)
	- Hibahatások vizsgálata (ld. külön)

### Teszt típusok

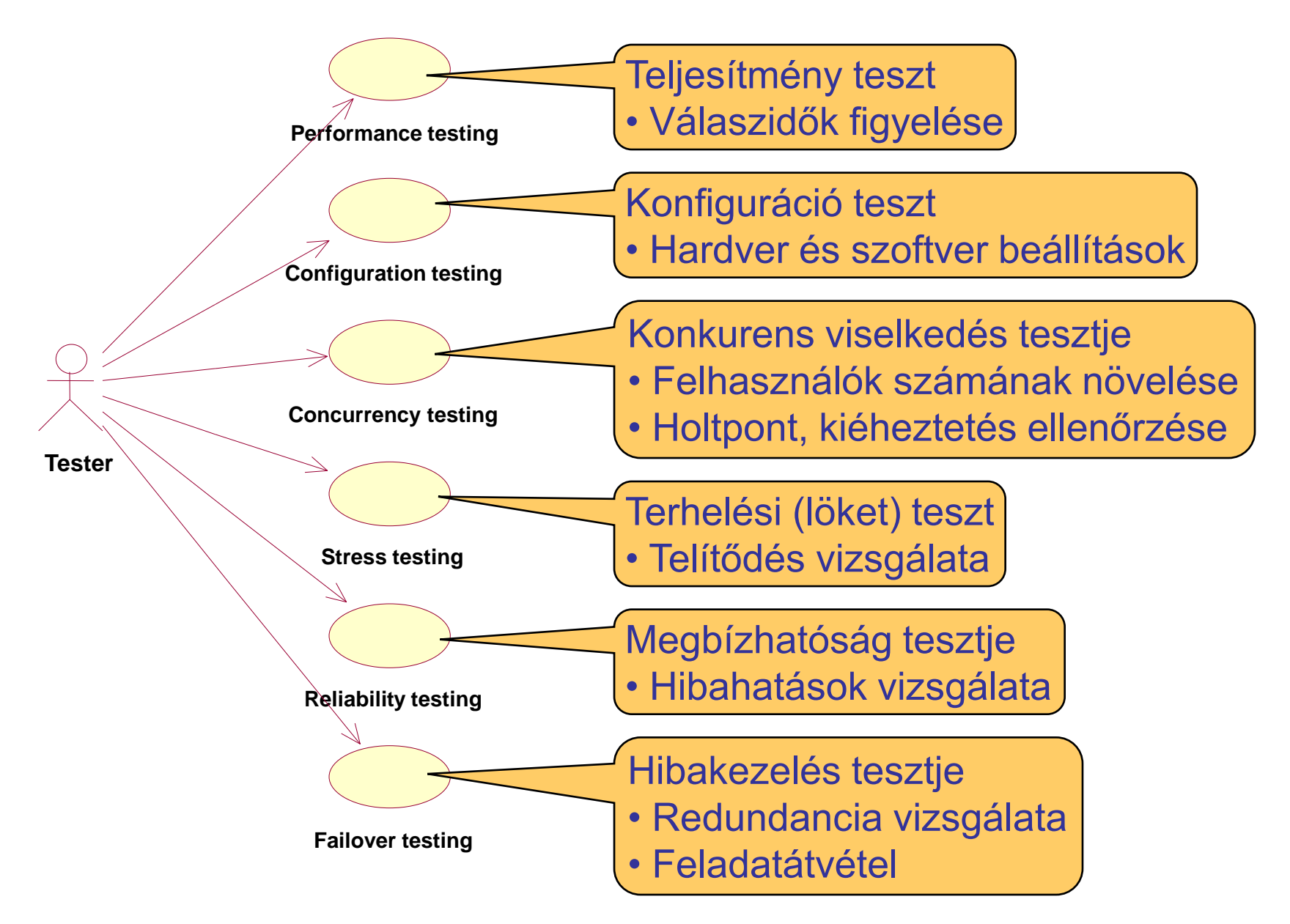

### Szoftver érvényesítés (validáció)

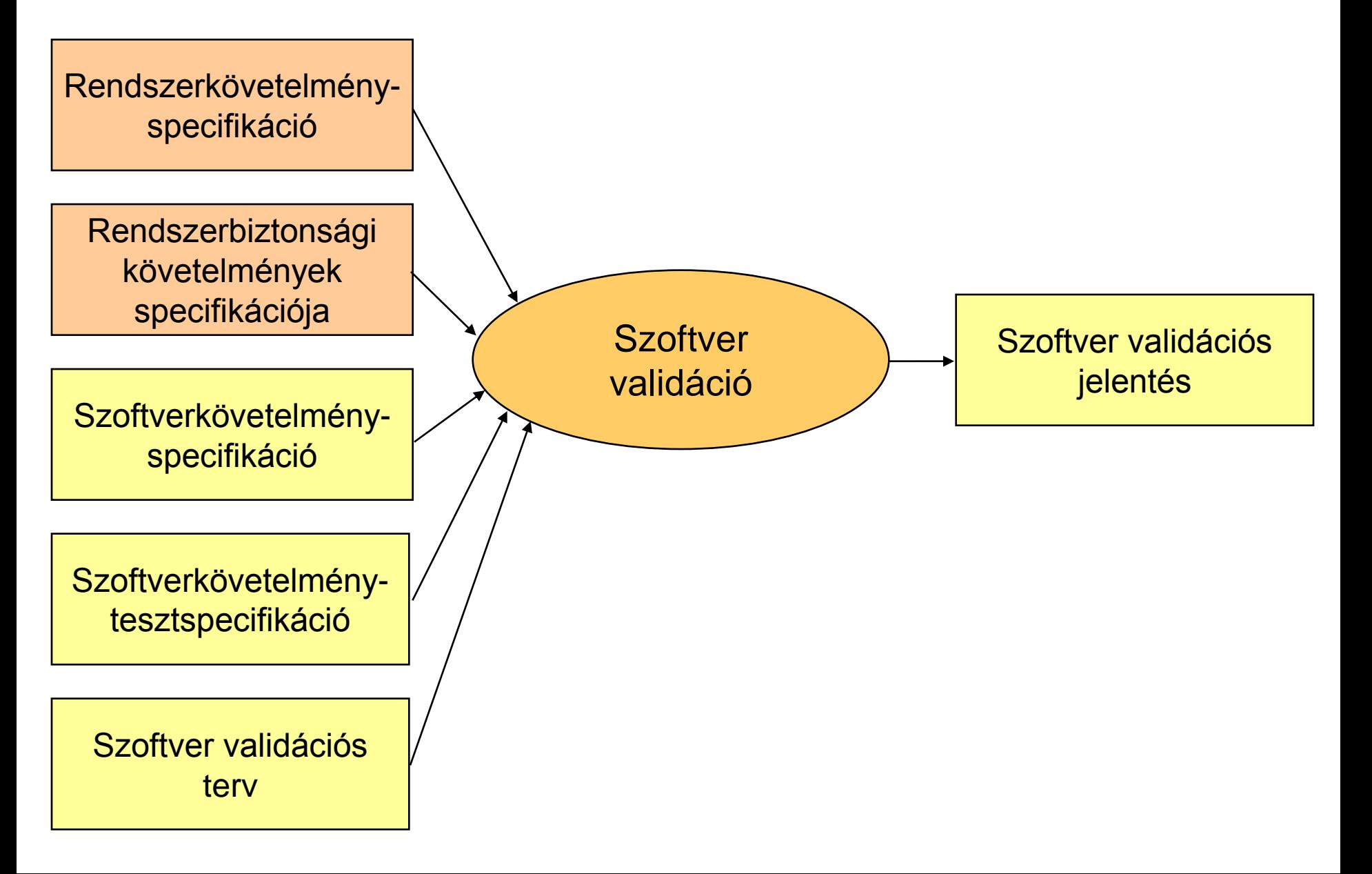

### Validációs tesztelés

- Cél: Valóságos környezet hatásának tesztelése
	- Felhasználói elvárások figyelembe vétele: Nem specifikált felhasználói elvárások is megjelennek
	- Váratlan eseményekre való reagálás: Kis valószínűségű eseménykombinációk is megjelennek
- Időzítési szempontok
	- Időzítések megfigyelése az adott környezetben
	- Korlátok ellenőrzése: Valósidejű monitorozás
- Környezeti szimuláció
	- Adott szituációk valóságban nem tesztelhetők (pl. védelmi rendszerek)
	- Szimulátorokat is validálni kell

Összefoglalás: Tesztelési feladatok

- 1. Modul/unit tesztelés
	- Izolációs tesztelés
- 2. Integrációs tesztelés
	- "Big bang" tesztelés
	- Top-down (felülről-lefelé) tesztelés
	- Bottom-up (alulról-felfelé) tesztelés
	- Futtató környezet integrációja
- 3. Rendszertesztelés
	- Teljes rendszer együttes tesztelése
- 4. Validációs tesztelés
	- Felhasználói elvárások tesztelése
	- Környezeti szimuláció

# A tesztek és a teszt környezet dokumentálása

Majzik István

Budapesti Műszaki és Gazdaságtudományi Egyetem Méréstechnika és Információs Rendszerek Tanszék http://www.mit.bme.hu/

# Standard test documentation (IEEE 829:1998)

### Standard for Software Test Documentation

Test planning:

• Test Plan: What is tested, by whom, how, in what time frame, to what quality SPACEDIRT: Scope, People, Approach, Criteria, Environment, Deliverables, Incidentals, Risks, Tasks

Test specification:

- Test Design Specifications: Test conditions, expected outcome, what is a successful test
- Test Case Specifications: The specific test data (test suites)
- Test Procedure Specifications: What kind of physical set-up is required, how the tester runs the test, what steps need to be followed

### Test reporting

- Test Item Transmittal Report: When specific tested items are passed from one stage of testing to another
- Test Log: What tests cases were run, by whom, in what order, and whether individual tests were passed or failed
- Test Incident Report: Details of test failure (when, why)
- Test Summary Report: Assessment about the quality of the system

### Standard test documentation (IEEE 829:2008)

### Standard for Software and System Test Documentation

Test planning:

- Master Test Plan (MTP): Overall test planning and mng. for multiple levels
- Level Test Plan (LTP): Scope, approach, resources, and schedule of the testing

Test design:

- Level Test Design (LTD): Test cases, the expected results, the test pass criteria
- Level Test Case (LTC): Specifying the test data for use in running the test cases
- Level Test Procedure (LTPr): How to run each test (preconditions and the steps) Test reporting:
- Level Test Log (LTL): Record of relevant details about the execution
- Anomaly Report (AR): Events that occur during testing and require investigation
- Level Interim Test Status Report (LITSR): Summarize/evaluate interim results
- Level Test Report (LTR): Summarize/evaluate the results after test execution has finished for the specific test level
- Master Test Report (MTR): Summarize/evaluate the results of the levels

# U2TP: UML 2 Testing Profile (OMG, 2004)

- Able to capture all needed information for functional black-box testing (specification of test artifacts)
	- Mapping rules to TTCN-3, JUnit
- Language (notation) and not a method (how to test)

Packages (concept groups):

- Test Architecture
	- Elements and relationship involved in test
	- Importing the UML design model of the SUT
- Test Data
	- Structures and values to be processed in a test
- Test Behavior
	- Observations and activities during testing
- Time Concepts
	- Timer (start, stop, read, timeout), TimeZone (synchronized)

### U2TP Test Architecture package

### Identification of main components:

- SUT: System Under Test
	- Characterized by interfaces to control and observation
	- System, subsystem, component, class, object
- Test Component: part of the test system (e.g., simulator)
	- Realizes the behavior of a test case (Test Stimulus, Test Observation, Validation Action, Log Action)
- Test Context: collaboration of test architecture elements
	- Initial test configuration (test components)
	- Test control (decision on execution, e.g., if a test fails)
- Scheduler: instantiation of test components
	- Creation and destruction of test components
- Arbiter: calculation of final test results
	- E.g., threshold on the basis of test component verdicts

### U2TP Test Architecture example

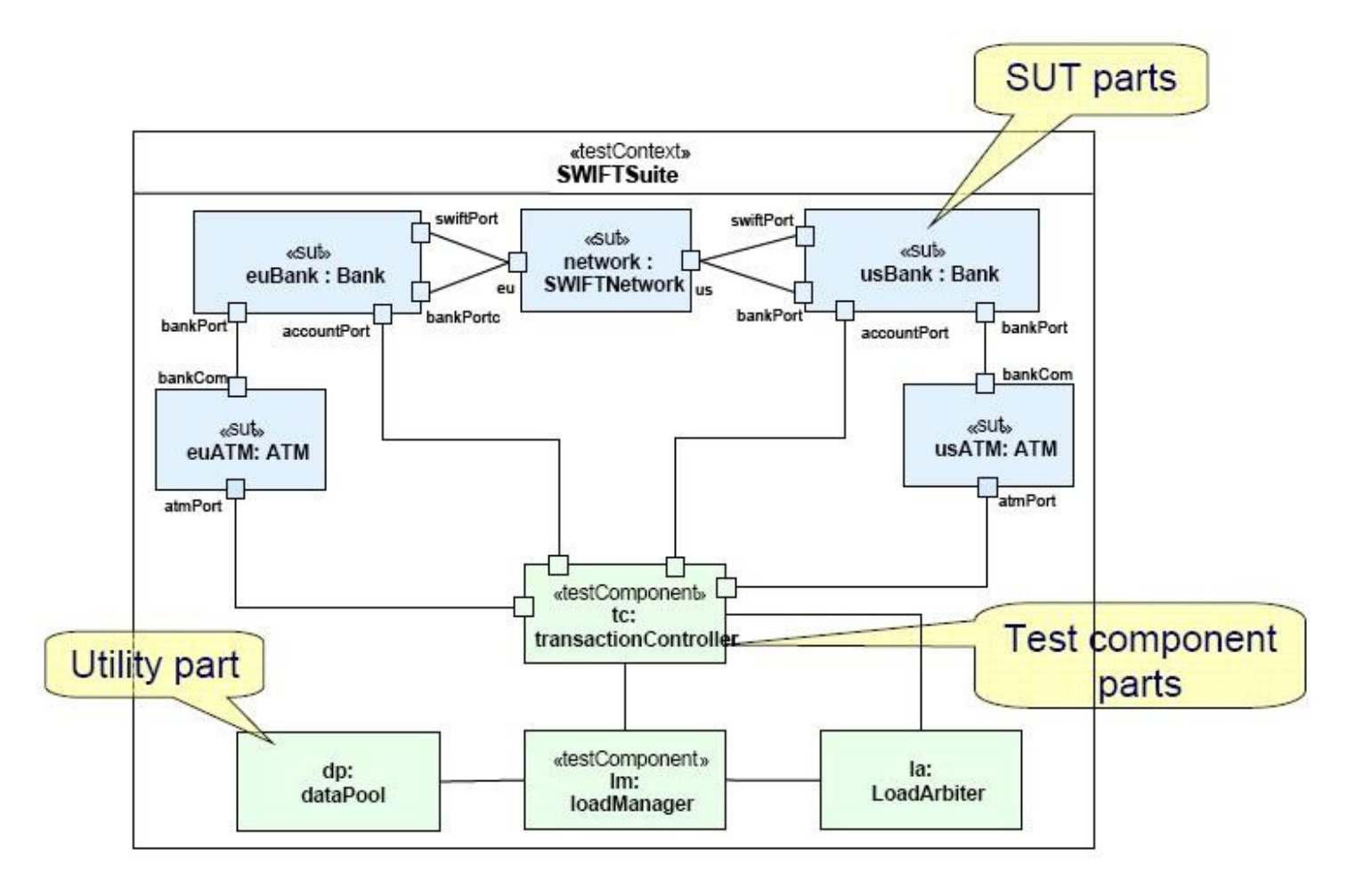

### U2TP Test Data package

- Identification of types and values for test (sent and received data)
	- Wildcards (\* or ?)
	- Test Parameter
		- Stimulus and observation
	- Argument
		- Concrete physical value
	- Data Partition: Equivalence class for a given type
		- Class of physical values, e.g., valid names
	- Data Selector: Retrieving data out of a data pool
		- Operating on contained values or value sets
	- Templates

### U2TP Test Data example

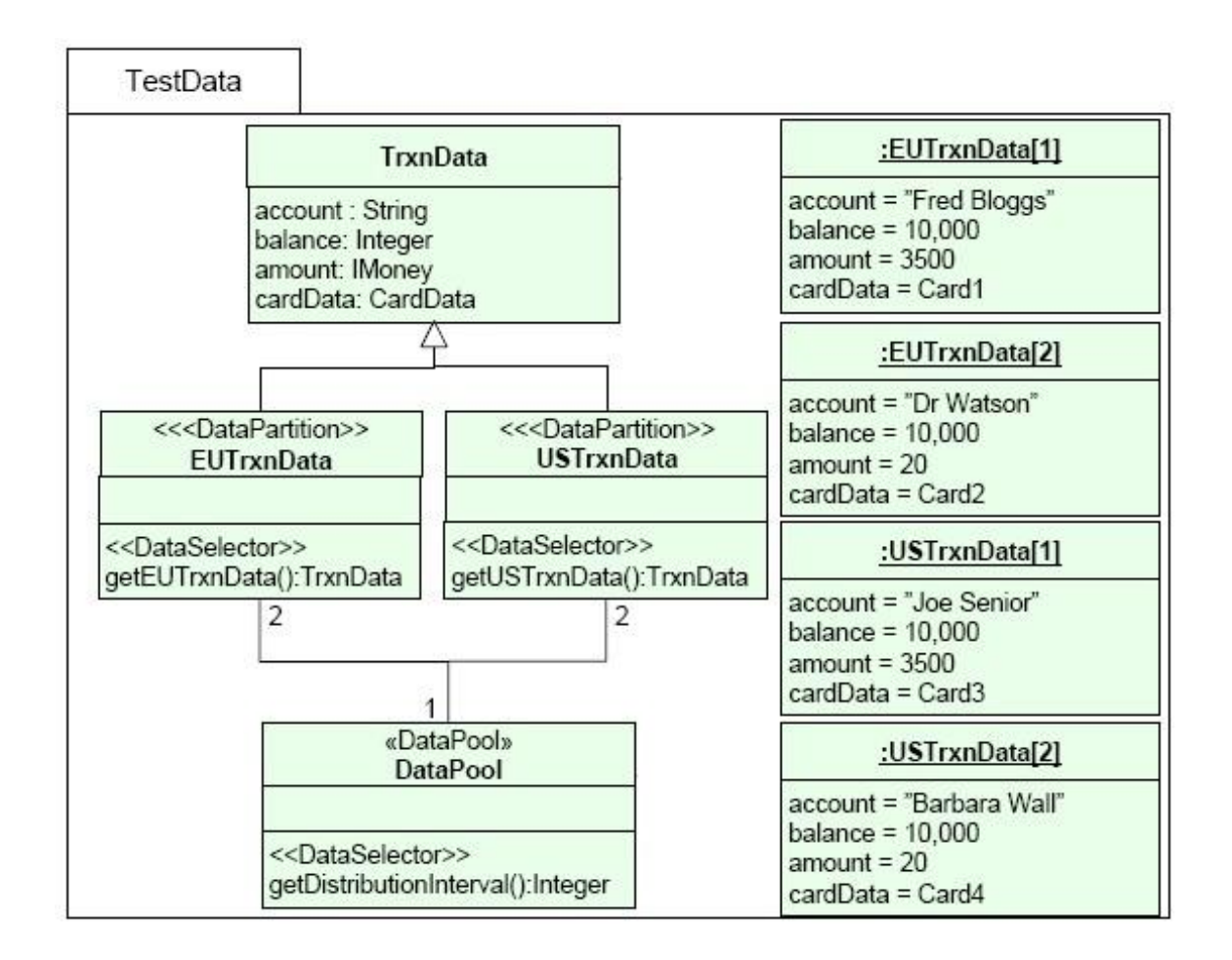

### U2TP Test Behavior package

- Specification of default/expected behavior
- Identification of behavioral elements:
	- Test Stimulus: test data sent to SUT
	- Test Observation: reactions from the SUT
	- Verdict: pass, fail, error, inconclusive values
	- Actions: Validation Action (inform Arbiter), Log Action
- Test Case: Specifies one case to test the SUT
	- Test Objective: named element
	- Test Trace: result of test execution
		- Messages exchanged
	- Verdict

### U2TP Test Behavior example

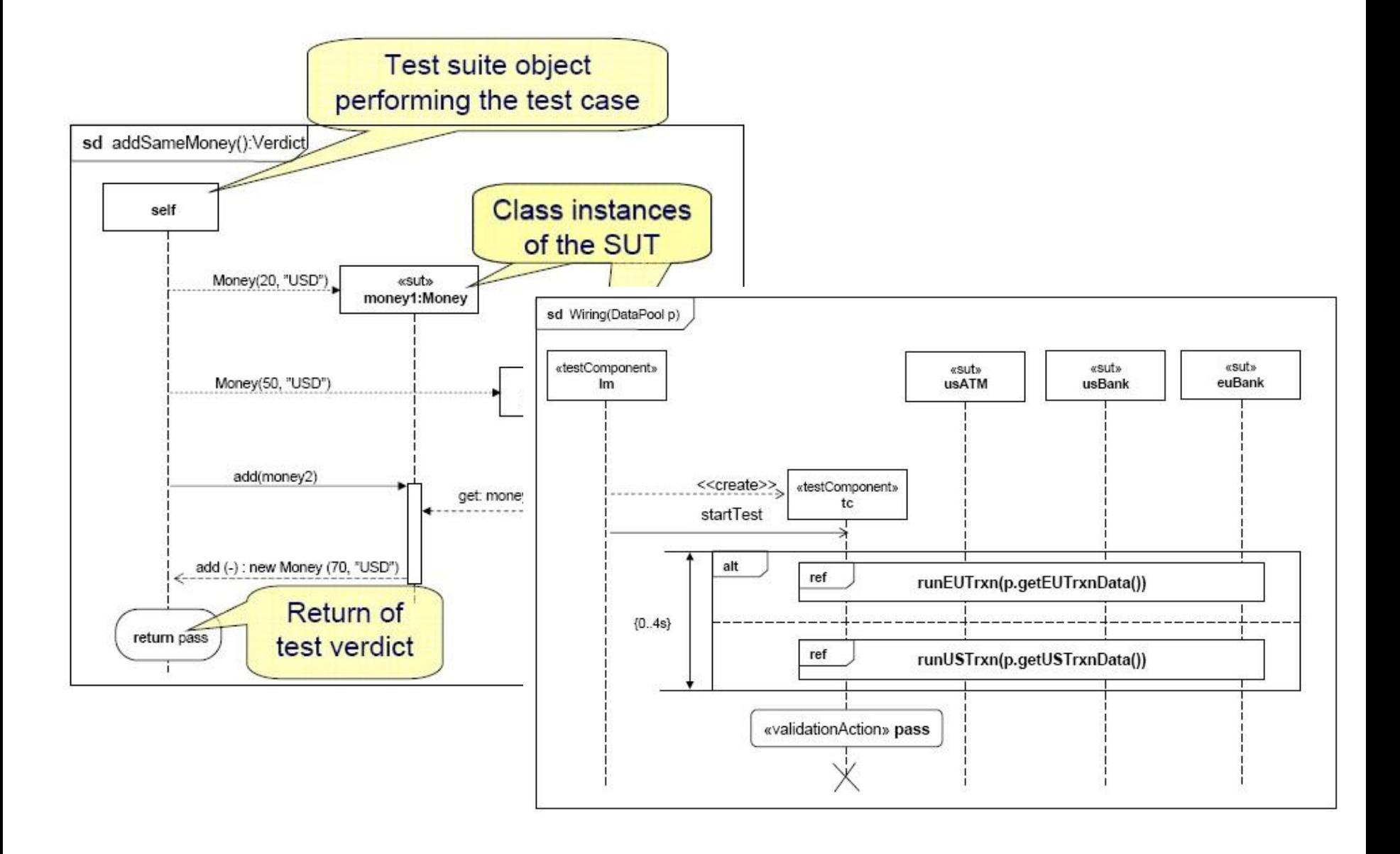

### Mintapélda: BlueTooth roaming

### Tesztelendő rendszer:

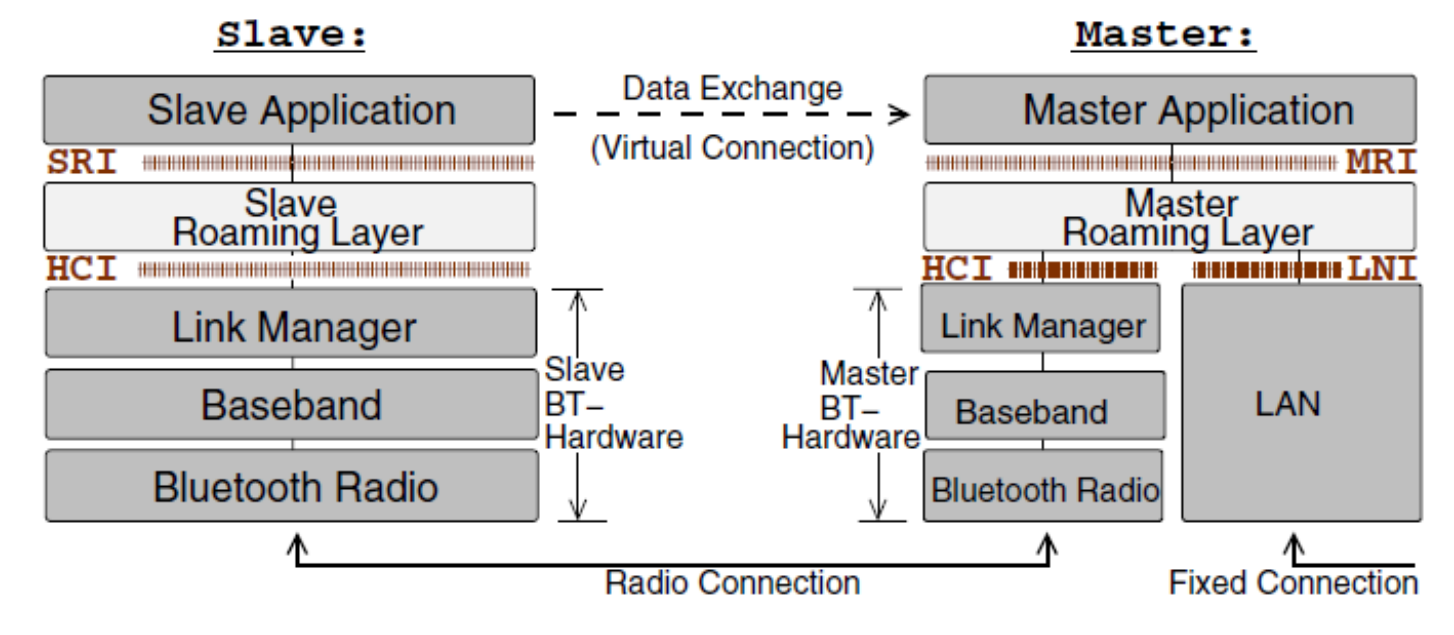

# Teszt cél:

- Slave Roaming Layer funkciói
	- Link minőségének figyelése
	- Kapcsolat létesítése másik masterrel

### Komponensek szerepei

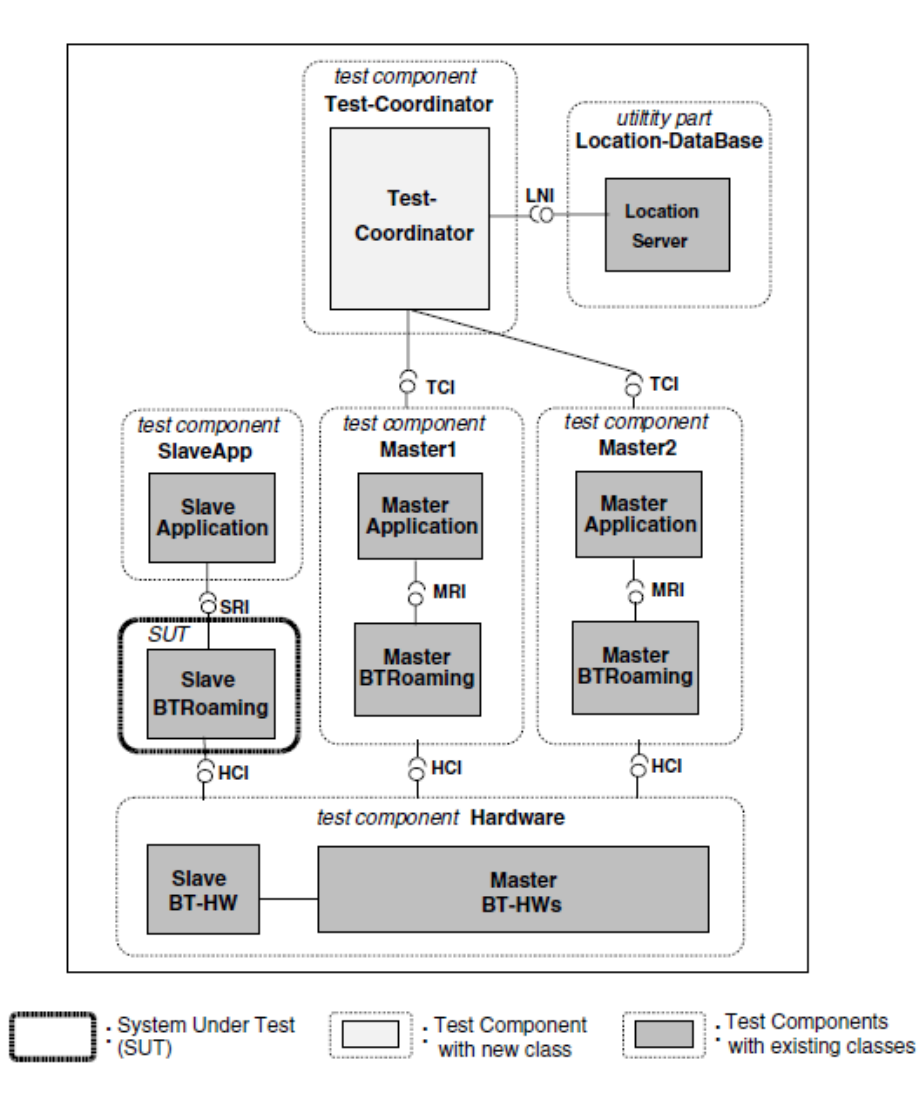

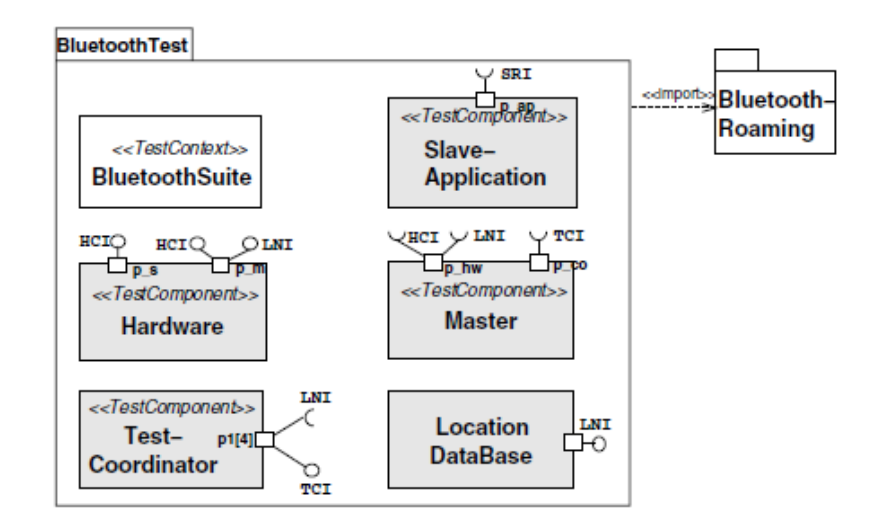

### Test package

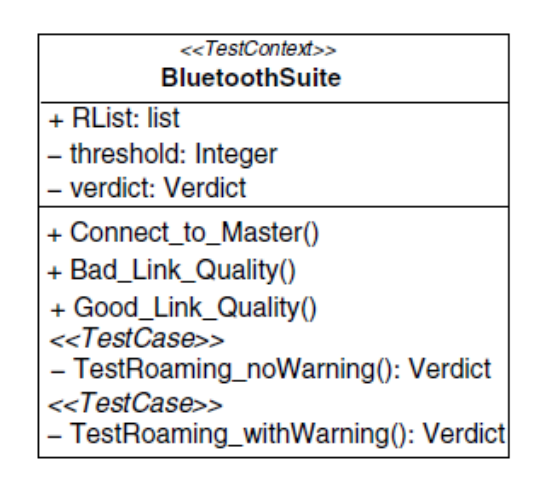

### Overview Test context

### Teszt konfiguráció és teszt vezérlés

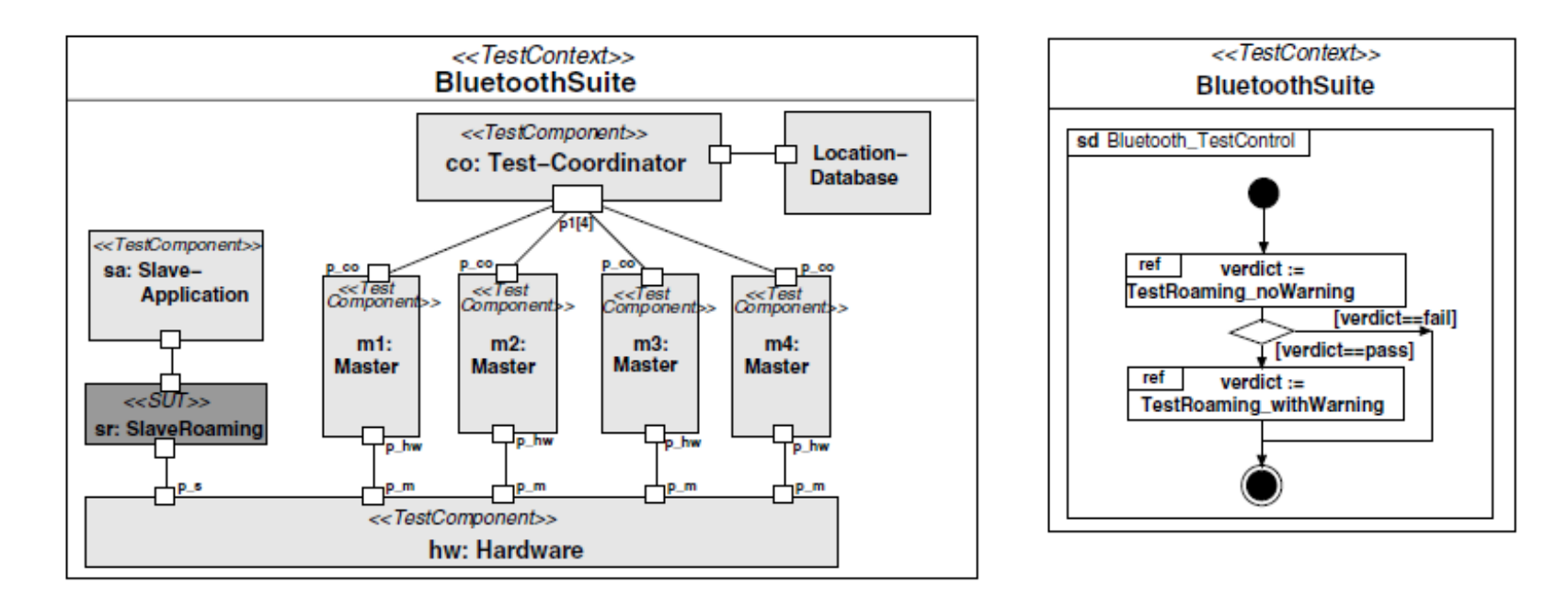

### Test configuration Test control

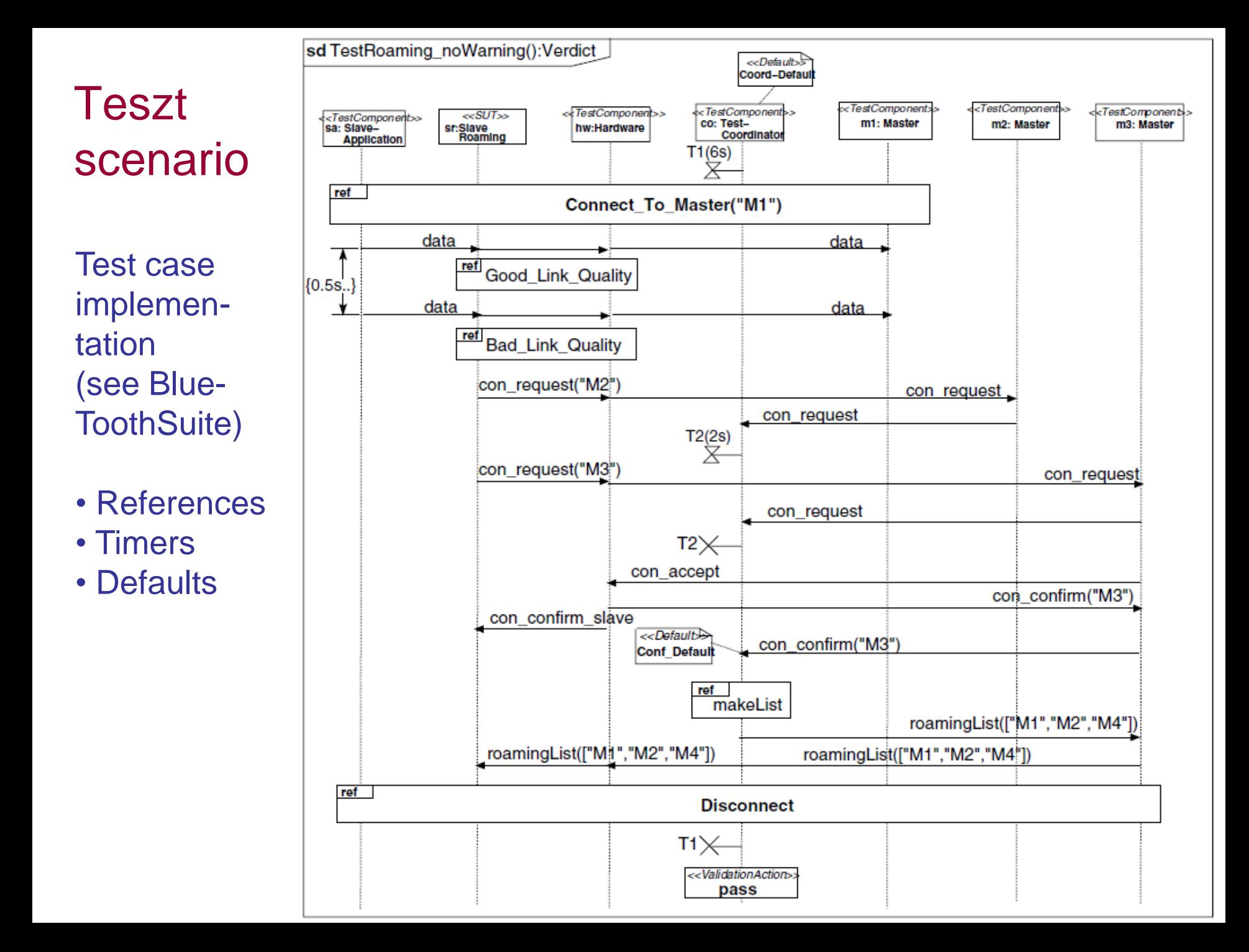

### Néhány hivatkozott részlet

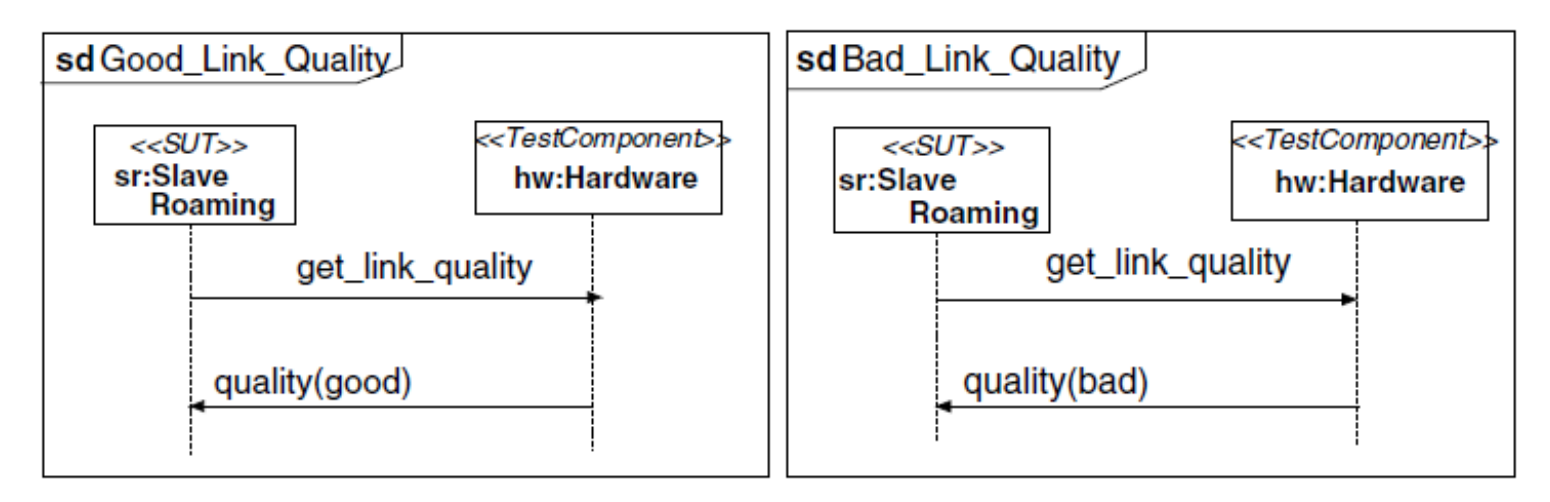

Sequence diagrams

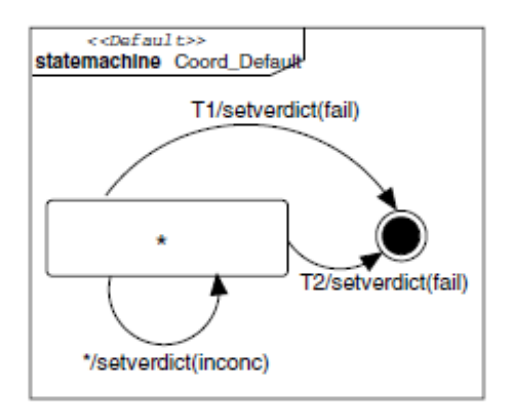

Default behaviours specified to catch the observations that lead to verdicts

• Here: Processing timer events